Комитет по делам образования города Челябинска Муниципальное автономное учреждение дополнительного образования «Дворец пионеров и школьников им. Н.К. Крупской г. Челябинска»

**РЕКОМЕНДОВАНО** Научно-методическим советом МАУДО «ДПШ» Протокол № 1 от 2005 2012

УТВЕРЖДАЮ: Директор МАУДО «ДПШ» Ю.В. Смирнова Приказ МАУДО «ДПШ» No 201 - Cy or 2305 2022

# Дополнительная общеобразовательная общеразвивающая программа «Программирование»

Возраст учащихся: 11-17 лет Срок реализации: 1 год Год разработки Программы: 2022 год

> Автор-составитель: Перминова Ю.О., педагог дополнительного образования

# **Оглавление**

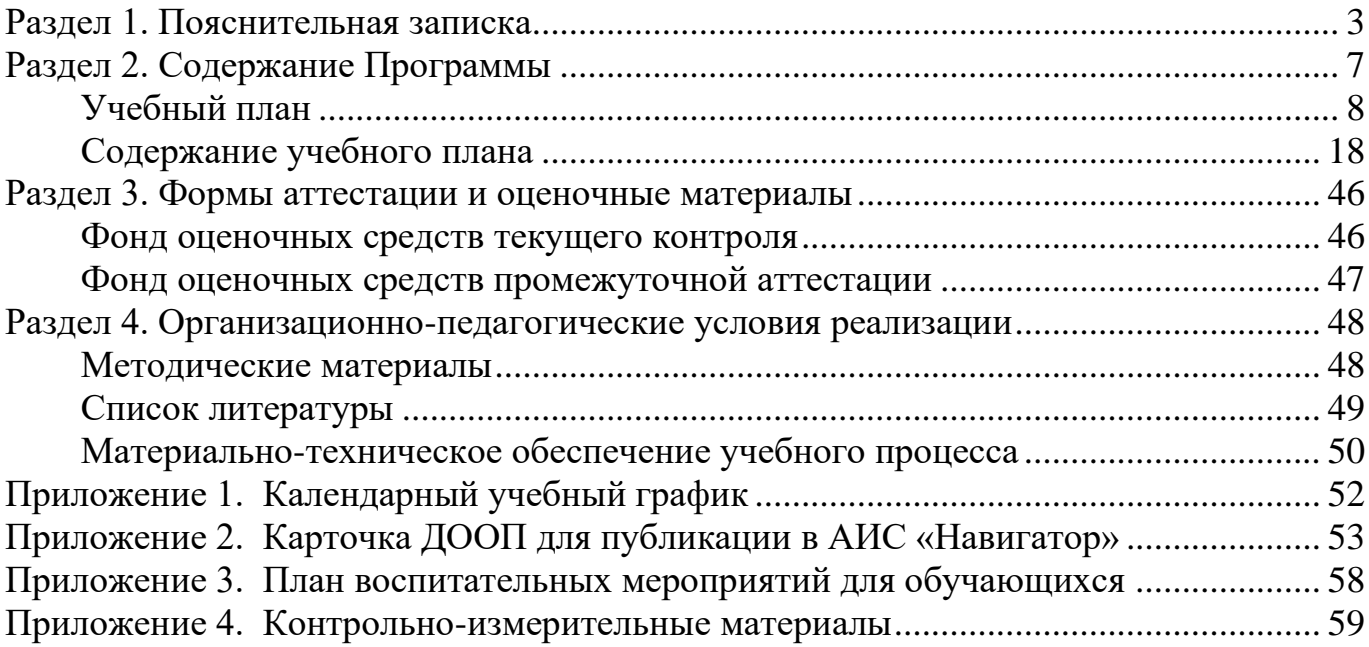

<span id="page-2-0"></span>Дополнительная общеобразовательная общеразвивающая программа «Программирование» (далее Программа) составлена на основании нормативноправовых документов Российской Федерации, Челябинской области, муниципального образования и МАУДО «ДПШ», а именно:

1. Федеральный Закон от 29.12.2012 №273-ФЗ «Об образовании в Российской Федерации» с изменениями на 30 декабря 2021 года (редакция, действующая с 1 марта 2022 года);

2. Федеральный закон РФ от 24.07.1998 №124-ФЗ «Об основных гарантиях прав ребенка в Российской Федерации»;

3. Стратегия развития воспитания в РФ на период до 2025 года (распоряжение Правительства РФ от 29 мая 2015 г. №996-р);

4. Постановление Главного государственного санитарного врача РФ от 28.09.2020 №28 «Об утверждении санитарных правил СП 2.4.3648-20 «Санитарноэпидемиологические требования к организациям воспитания и обучения, отдыха и оздоровления детей и молодежи»;

5. Приказ Министерства просвещения Российской Федерации от 09.11.2018 №196 «Об утверждении Порядка организации и осуществления образовательной деятельности по дополнительным общеобразовательным программам» изменениями на 30 сентября 2020 года №533);

6. Приказ Министерства просвещения Российской Федерации от 13.03.2019 №114 «Об утверждении показателей, характеризующих общие критерии оценки качества условий осуществления образовательной деятельности организациями, осуществляющими образовательную деятельность по основным общеобразовательным программам, образовательным программам среднего профессионального образования, основным программам профессионального обучения, дополнительным общеобразовательным программам»;

7. Распоряжение Правительства РФ от 31.03.2022 №678-р «Об утверждении Концепции развития дополнительного образования детей до 2030 года»;

8. Приказ Министерства образования и науки Российской Федерации от 23.08.2017 №816 «Об утверждении Порядка применения организациями, осуществляющими образовательную деятельность, электронного обучения, дистанционных образовательных технологий при реализации образовательных программ»;

9. Закон Челябинской области от 30 августа 2013 года №515-ЗО «Об образовании в Челябинской области» (с изменениями на 2 ноября 2021 года);

10. Локальные нормативно-правовые акты МАУДО «ДПШ».

*Направленность* Программы – техническая.

*Уровень освоения* Программы – базовый.

*Актуальность* Программы определяется запросом со стороны детей и их родителей на образовательные программы по программированию и информационным технологиям в связи с недостаточным рассмотрением вопросов

программирования в школьном курсе информатики либо ограниченным перечнем изучаемого в школе программного обеспечения. От существующих типовых программ по информатике и ИКТ и дополнительных общеобразовательных программ по программированию настоящая программа отличается структурным построением, перечнем выбранных для изучения языков программирования, набором и соотношением технических средств обучения. Особое внимание уделяется творческой деятельности обучающихся по созданию собственных программных продуктов, предлагаются возможности участия в различных конкурсах технической направленности.

*Отличительной особенностью* является понимание приоритетности работы, направленной на развитие способностей детей к интеллектуальной деятельности и формирование алгоритмического стиля мышления перед работой, направленной на освоение предметного содержания. В течение всего срока реализации образовательной программы наряду с изучением инструментальных средств учащиеся выполняют систему заданий, развивающие логическое, пространственное, творческое мышления, позволяющие постепенно понять, что компьютер — это инструмент, а не цель обучения.

*Воспитательный потенциал* Программы. Продуманная и целенаправленно организованная деятельность коллектива клуб «Компьютер» как организованного общения в группе единомышленников позволяет в привлекательной, ненавязчивой форме утверждать систему ценностей, способствует успешной социализации детей, предоставляет возможности для их самовыражения и самоутверждения.

Профориентационный компонент представлен в каждом модуле Программы и реализуется в рамках темы «Мой выбор. 10 IT-профессий будущего».

*Адресат* Программы: учащиеся 11-17 лет.

Программа предлагается школьникам, желающим получить навыки грамотной работы с современным программным обеспечением, изучить основы разнообразных информационных технологий, получить представление об устройстве компьютера и принципах работы локальных сетей и Интернета, приобрести базовые навыки построения алгоритмов на примере работы в графических средах программирования. Полученные общие представления о языках программирования и алгоритмах помогут в дальнейшем с большей легкостью осваивать другие языки программирования и решать более сложные задачи с помощью новых технологий программирования.

Программа может быть реализована для детей с ОВЗ при отсутствии медицинских противопоказаний и создании условий для осуществления образовательной деятельности обучающихся.

*Цель* Программы – формирование практических компетенций в области программирования и информационных технологий, развитие логического мышления.

#### *Задачи*:

Предметные:

сформировать представление о структуре и принципах работы программного обеспечения;

познакомить с логическими конструкциями, правилами их построения и синтаксисом выбранного языка программирования, обучить работе с современными средами разработки;

изучить этапы разработки программ (составление требований к программе, выбор алгоритма и его реализация в виде программы на выбранном алгоритмическом языке, отладка программы с помощью выбранной системы программирования, тестирование и отладка).

Метапредметные:

развитие навыков поиска и работы с информацией, трансформации практических проблем в познавательные цели и задачи, осуществления исследовательской и проектной деятельности;

развитие навыков постановки цели, планирования и осуществления деятельности по ее достижению, коррекции своих действий в изменяющейся ситуации и соотнесения своих действий с результатом на основе самоанализа.

Личностные:

сформировать ценностное отношение учащегося к себе, к другим участникам образовательного процесса, к самому образовательному процессу и его результатам; способствовать формированию культуры общения и поведения в социуме.

#### *Планируемые результаты*:

Предметные:

- знание синтаксиса выбранного языка программирования;

- навыки грамотной работы в современных средах разработки программного обеспечения;

- умение создавать программы на изученном языке программирования.

Метапредметные результаты:

- грамотное использование возможностей персонального компьютера и ресурсов сети Интернет в учебной и практической деятельности;

- умение планировать и осуществлять свою деятельность;

- умение осуществлять познавательные действия.

Личностные результаты:

- развитие логического мышления, воображения, памяти;

- ценностное отношение учащегося к себе, к образовательному процессу и его результатам;

- совершенствование коммуникативных умений (владения способами совместной деятельности в группе, наличие позитивных навыков общения). *Объем* Программы – 814 часов, в том числе: модуль «Среда Scratch» – 148 часов, модуль «Основы Python» – 148 часов, модуль «Web-технологии» – 148 часов, модуль «Алгоритмы простых игр» – 148 часов, модуль «Проектная лаборатория» – 222 часа.

#### *Форма обучения* – очная.

Программа может быть реализована с использованием дистанционных образовательных технологий.

*Виды занятий*: беседа, лекция, дискуссия, мозговой штурм, практическая работа, лабораторная работа.

Для развития логического мышления обучающихся составлена система развивающих заданий по темам «аналогия», «исключение лишнего», «классификация», логические задачи, ребусы, занимательные задания, задачи из сборников по РТВ и ТРИЗ, вопросы из сборников ЧГК. Решение этих заданий проводится в начале занятия в виде «интеллектуальной разминки». Теоретический курс излагается преимущественно в форме лекций, бесед, используются различные дидактические материалы. На каждом занятии обязательна практическая работа за компьютером, позволяющая использовать индивидуальный подход к каждому воспитаннику. Работа в компьютерных классах предполагает знание правил техники безопасности при использовании компьютера, знание педагогом и воспитанниками санитарно-гигиенических правил, которые необходимо выполнять для сохранения здоровья.

*Режим занятий* – учебные занятия проводятся 2 раза в неделю по 2 академических часа, с 10-минутным перерывом между занятиями. Для модуля «Проектная лаборатория» предусмотрено увеличение количества учебных часов: занятия 2 раза в неделю по 3 академических часа.

Для отслеживания результата используются следующие формы работы:

 $\checkmark$  для текущего контроля – наблюдение, опрос, тестирование, контрольные задания;

 $\checkmark$  для промежуточной аттестации – представление творческого проекта на конкурсе программ клуба «Компьютер».

<span id="page-6-0"></span>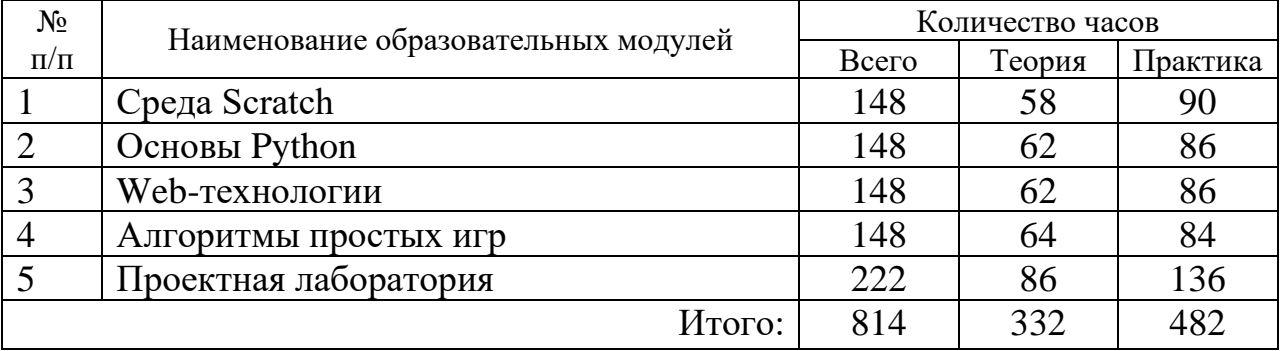

# **Раздел 2. Содержание Программы**

Каждый образовательный модуль является самостоятельным, однако рекомендуется для определенного возраста с учетом уровня знаний ребенка в области информационных технологий. Обучающиеся могут выбрать для освоения либо только один образовательный модуль по своему желанию, либо несколько или все в рекомендованном порядке.

Модуль «Среда Scratch» предлагается ребятам 11-12 лет для знакомства с основами программирования на примере разработки проектов в среде Scratch (анимационные ролики, интерактивные мультфильмы, простые игры).

Модуль «Основы Python» предлагается ребятам 12-14 лет для изучения алгоритмических конструкций и синтаксиса языка программирования Python в среде разработки с наиболее простым и понятным интерфейсом (IDLE Python).

Модуль «Web-технологии» рекомендуется ребятам 13-17 лет, обладающих базовыми пользовательскими навыками. Обучающиеся изучат средства для создания веб-сайтов и основные инструменты для веб-программирования (HTML, CSS, JavaScript).

Модуль «Алгоритмы простых игр» предлагается ребятам 13-17 лет, которые уже знакомы с основами языка Python. Обучающиеся познакомятся с алгоритмами известных логических компьютерных игр и попробуют на основе изученных примеров создать свою.

Модуль «Проектная лаборатория» предлагается ребятам 14-17 лет, которые имеют достаточную подготовку для изучения алгоритмов классических задач по программированию, интегрированных сред разработки и принципов объектноориентированного программирования. При желании обучающиеся имеют возможность поучаствовать в различных конкурсах по программированию и информационным технологиям.

# Учебный план модуля «Среда Scratch» Предмет: программирование

<span id="page-7-0"></span>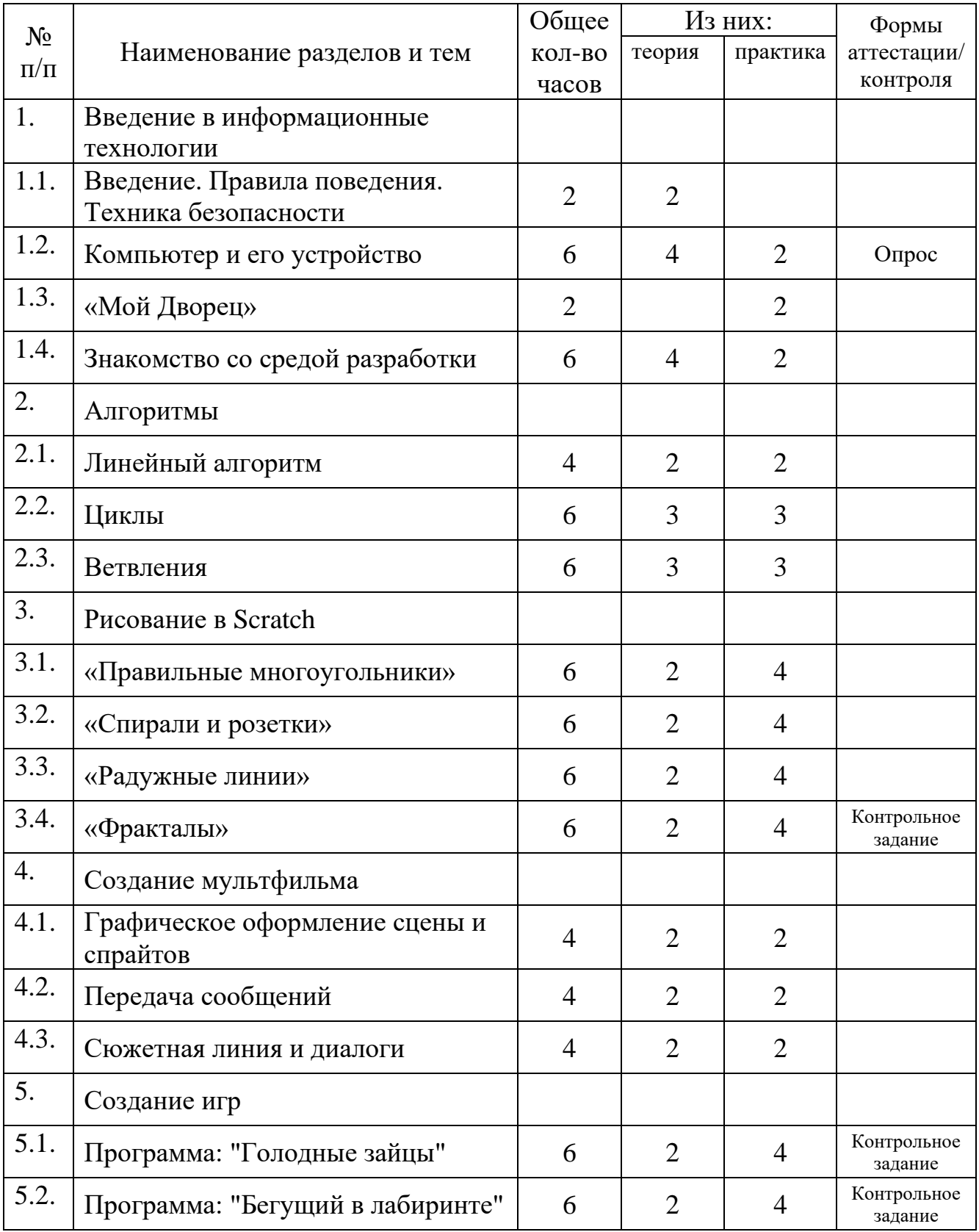

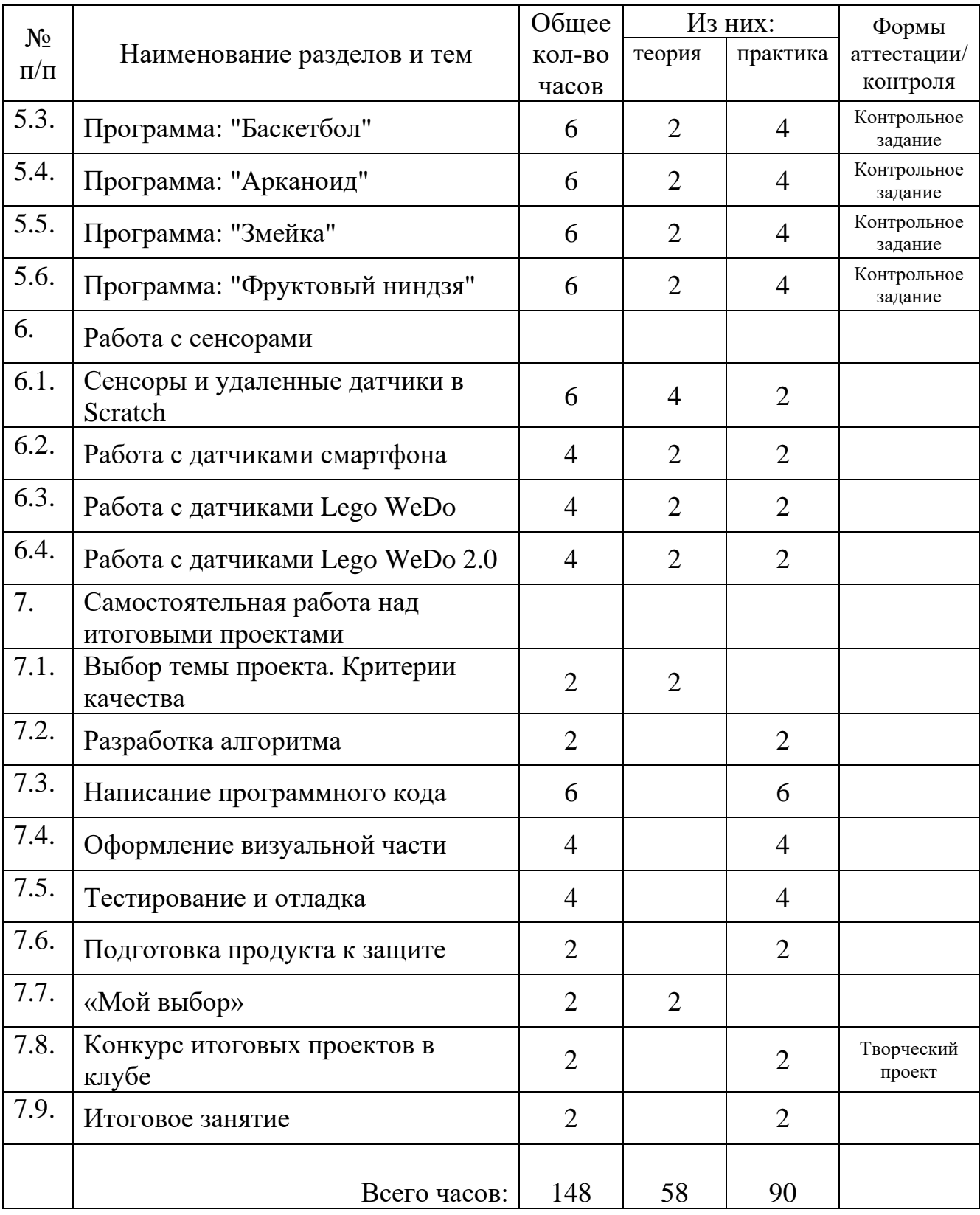

# Учебный план модуля «Основы Python» Предмет: программирование

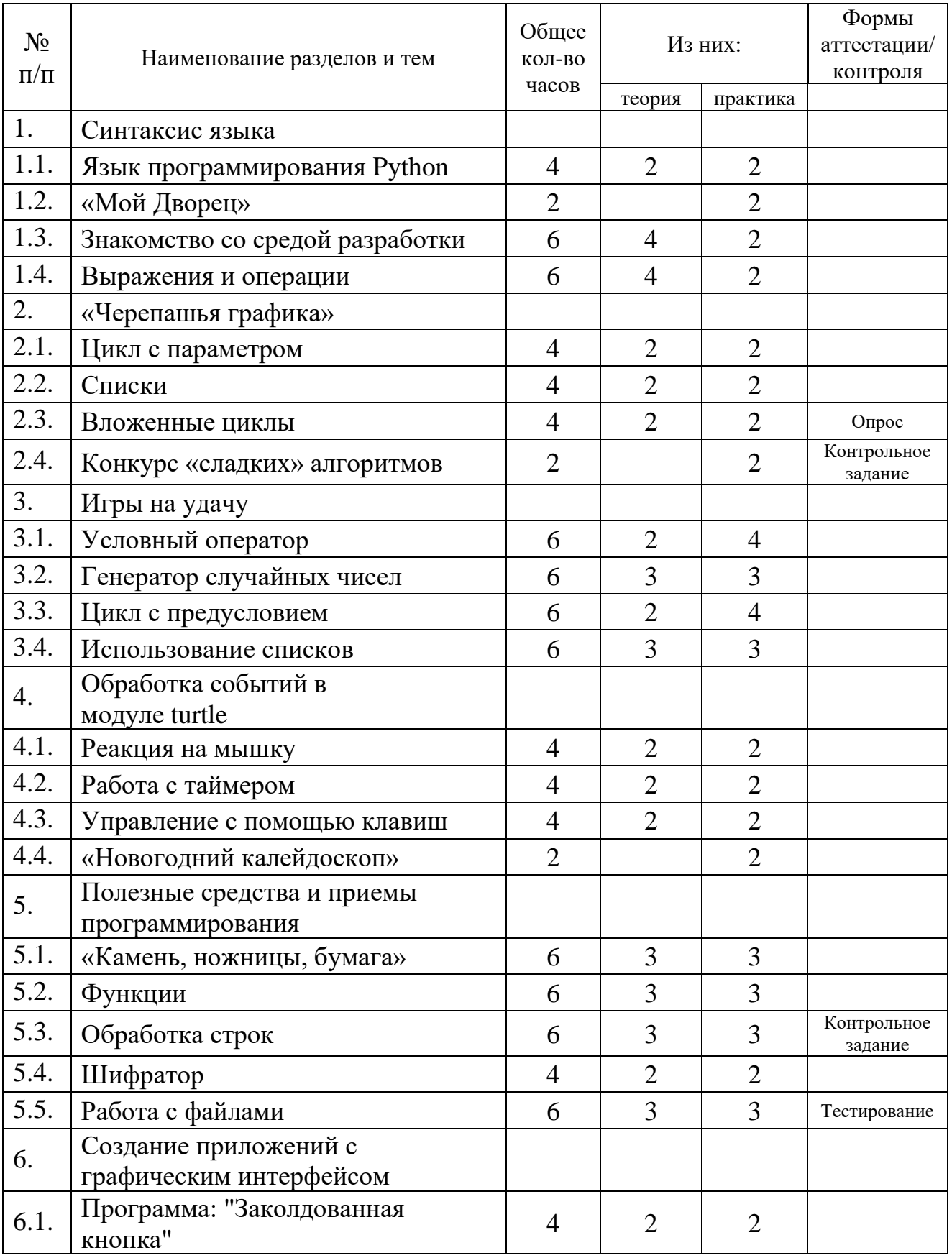

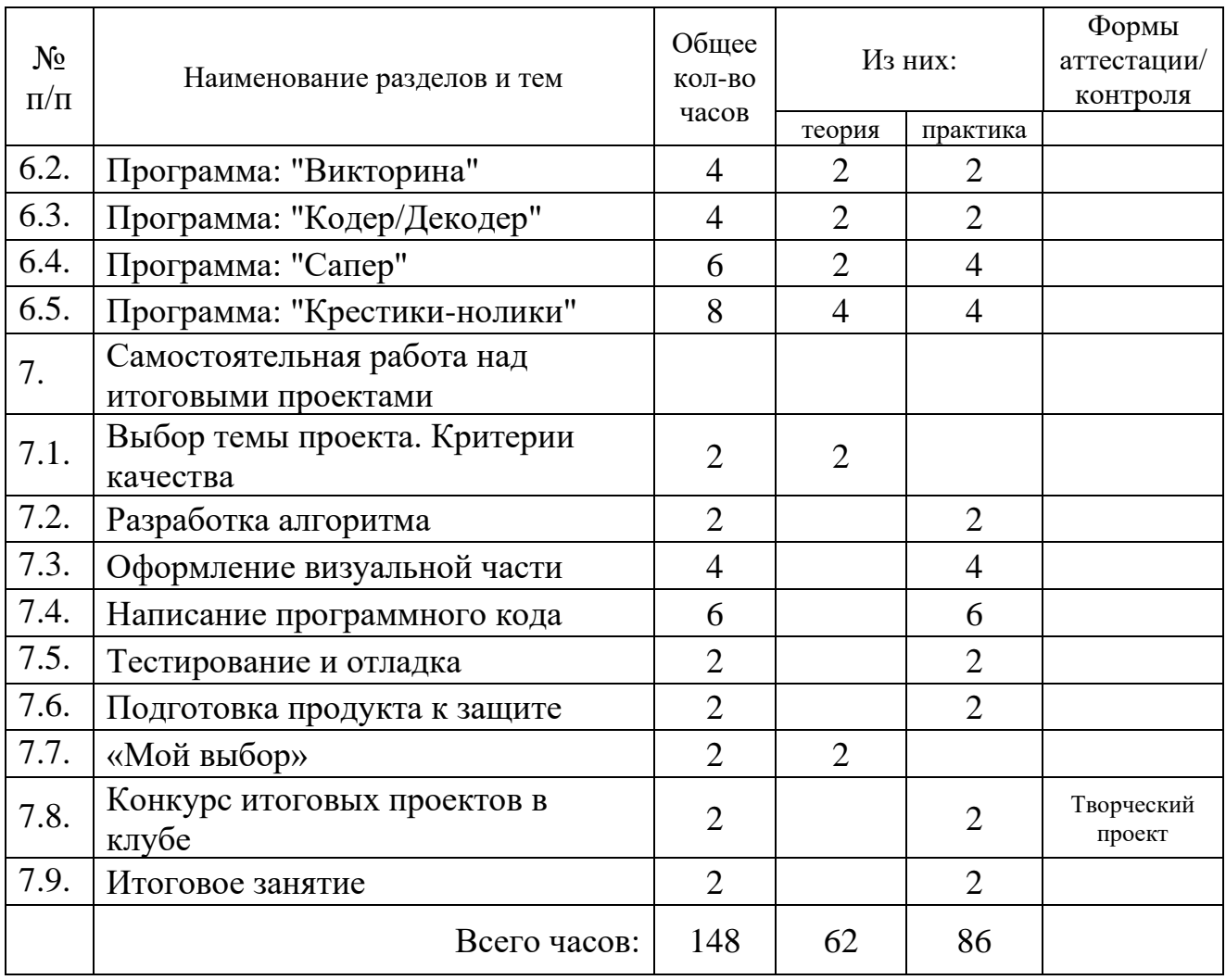

# Учебный план модуля «Web-технологии» Предмет: программирование

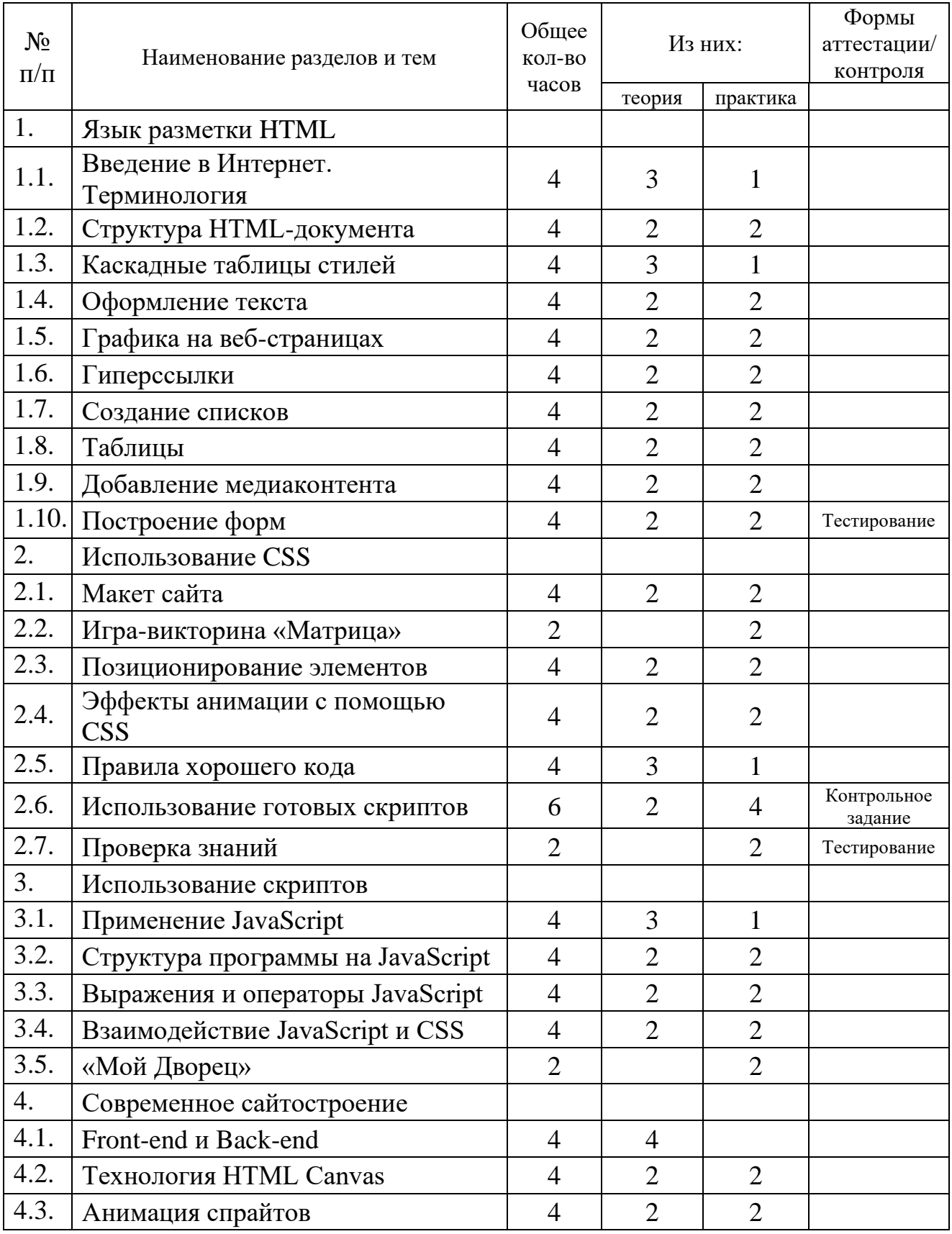

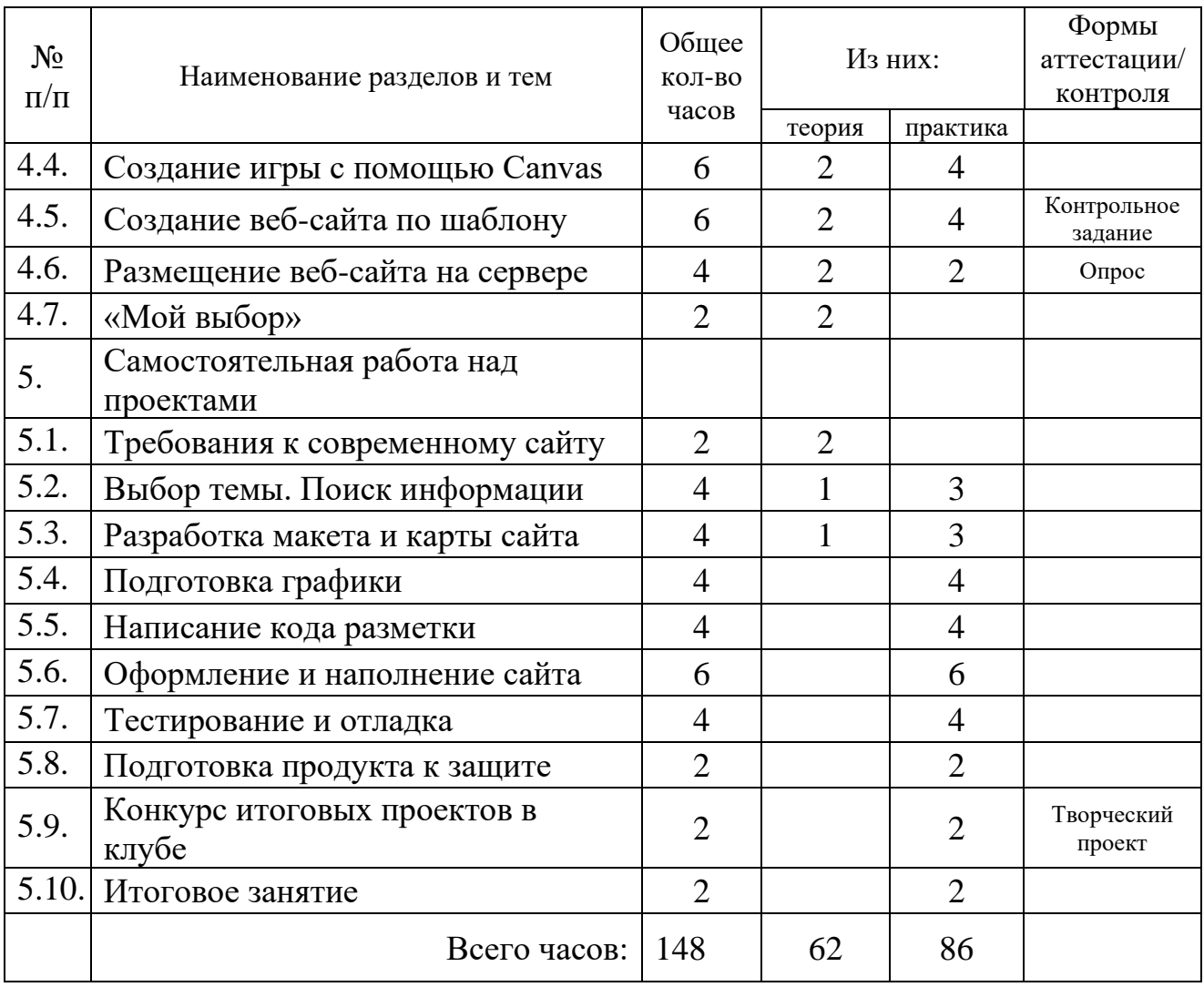

# Учебный план модуля «Алгоритмы простых игр» Предмет: программирование

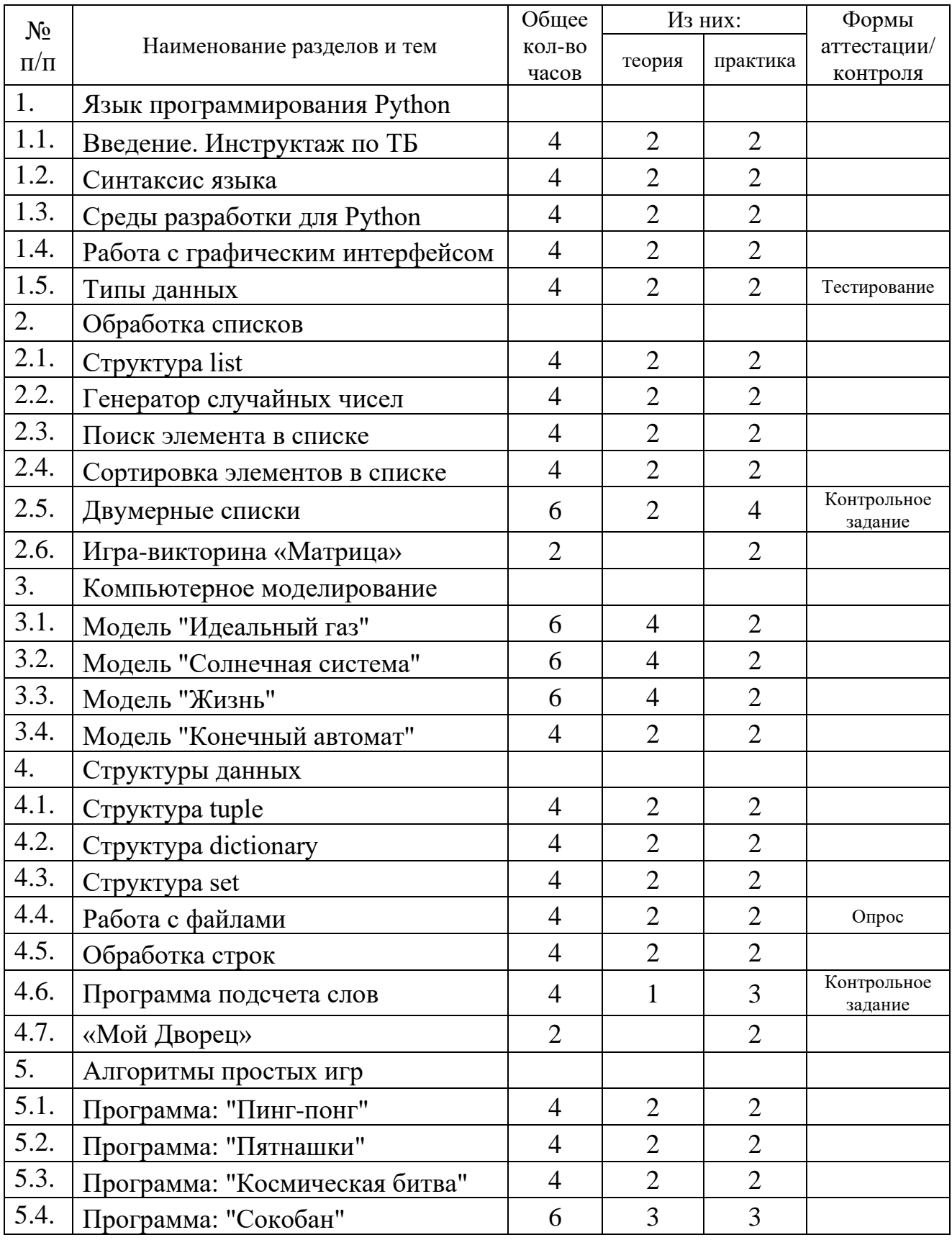

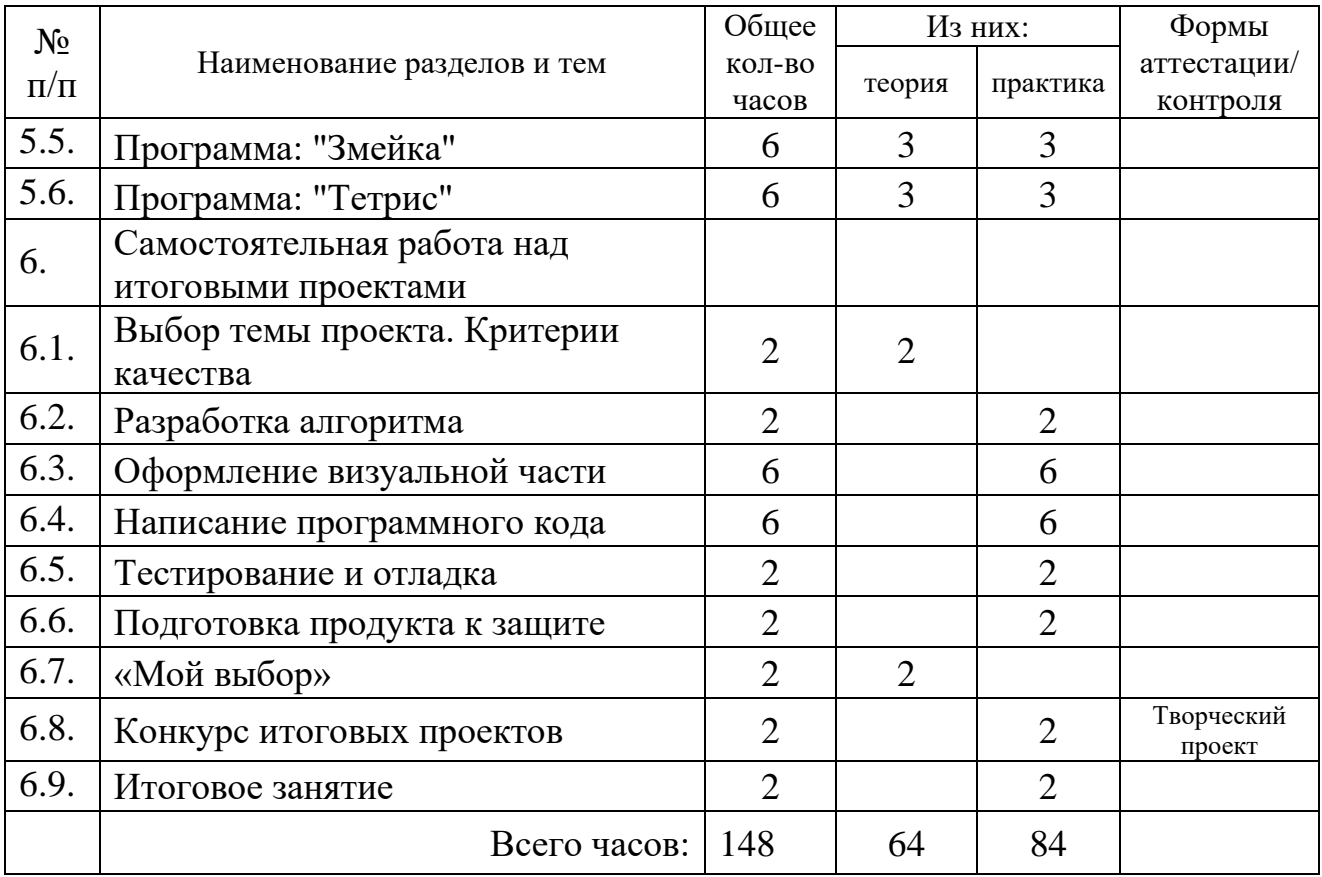

# Учебный план модуля «Проектная лаборатория» Предмет: программирование

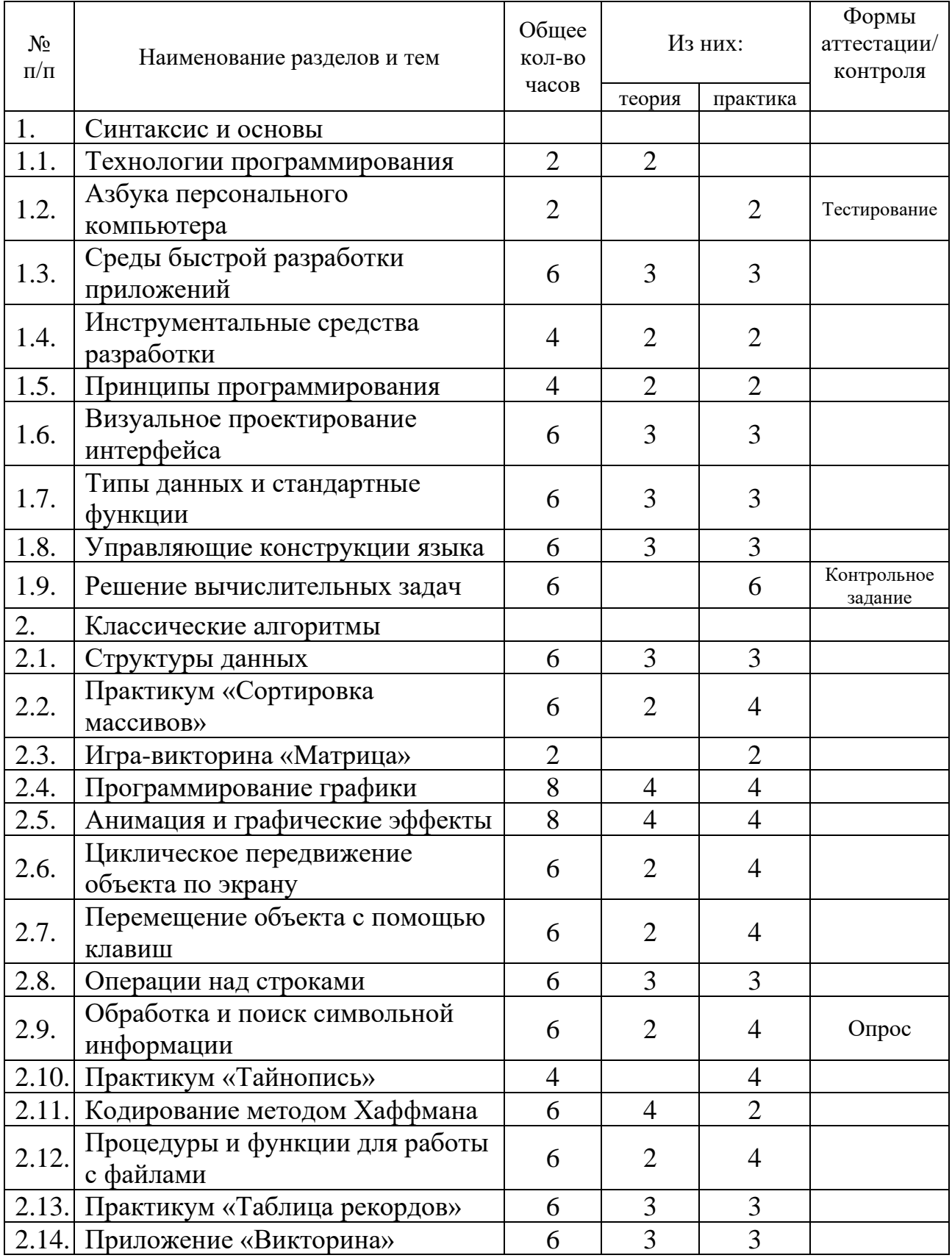

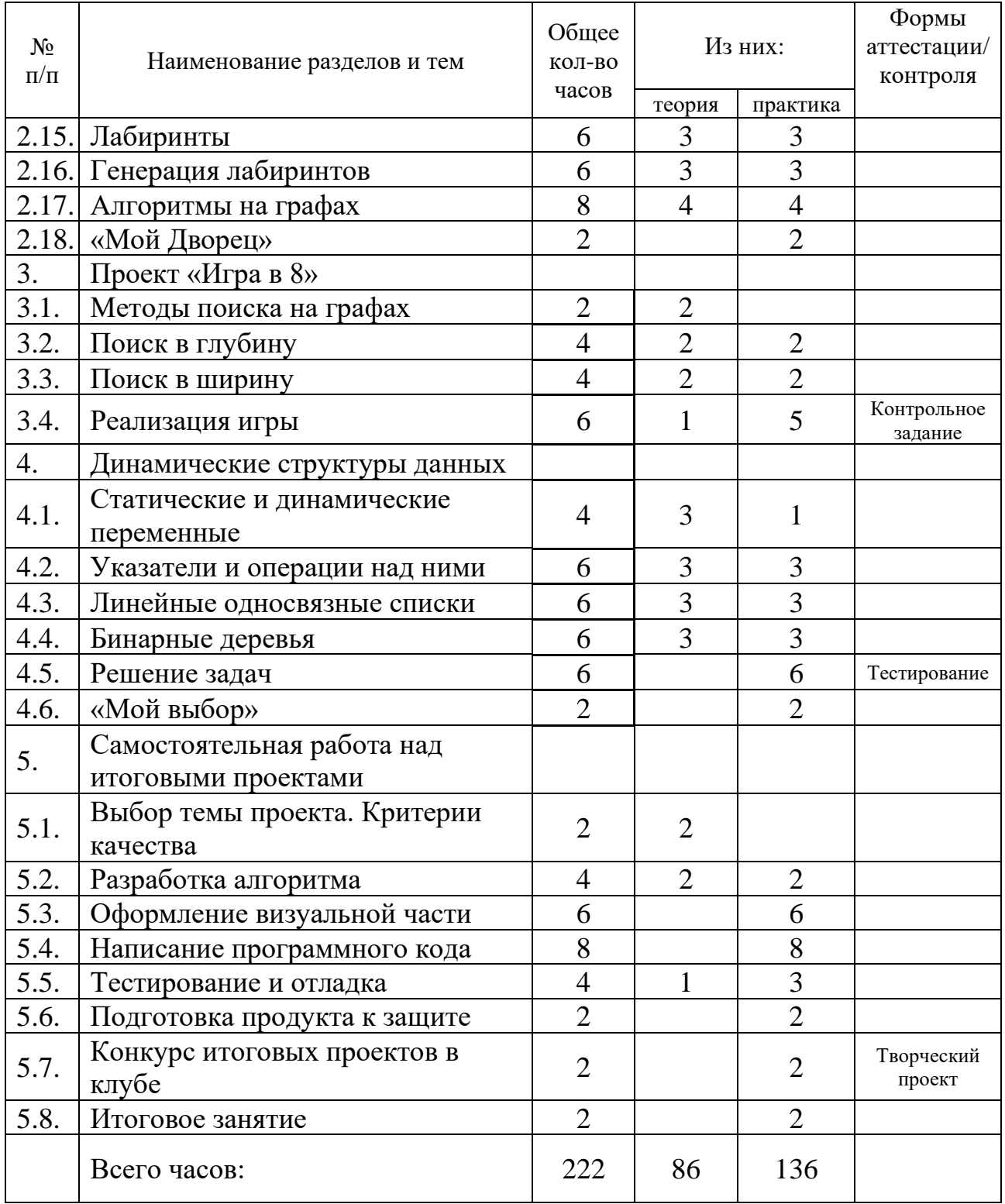

# <span id="page-17-0"></span>Содержание учебного плана дополнительной общеобразовательной общеразвивающей программы «Программирование»

# **Модуль «Среда Scratch»**

## *Раздел 1:* **Введение в информационные технологии**

1.1. Введение. Правила поведения. Техника безопасности

Инструктаж по технике безопасности. Правила поведения в МАУДО «ДПШ». История возникновения и совершенствования языков программирования. Современный компьютер. Понятие информации. Информация и компьютер. Функции компьютера.

1.2. Компьютер и его устройство

История появления компьютера. Элементы ПК. Устройства ввода и вывода информации. Мышь – устройство управления. Клавиатура – устройство ввода информации. Периферийные устройства. Знакомство с рабочим столом. Запуск программы Проводник. Перемещение по файловой структуре. Создание папок. Создание файлов на ПК, удаление, копирование, переименование, перемещение файлов и папок. Создание ярлыков. Создание библиотеки звуков и изображений 1.3. «Мой Дворец»

Знакомство с историей Дворца пионеров и школьников им.Н.К.Крупской. Участие в мероприятиях «Давайте познакомимся»

1.4. Знакомство со средой разработки

Решение логических задач. Формальные и неформальные языки. Понятие «программы». Знакомство со средой Scratch. Возможности среды Scratch. Знакомство с интернет-сообществом Scratch. Публикация готовых проектов на сайте Scratch. Онлайн-версия. Установка и запуск офлайн-версии. Знакомство с исполнителем «Рыжик», его возможностями. Режим презентации. Сохранение проекта. Скрипты. Костюмы. Звуки. Изучение блоков «движение», «внешность», «контроль» в среде Scratch.

#### *Раздел 2:* **Алгоритмы**

2.1 Линейный алгоритм

Понятие алгоритма. Виды алгоритмов. Свойства, исполнитель и запись алгоритма. Понятие линейного алгоритма. Игра «LightBot»: учимся составлять линейный алгоритм. Команды «вперед», «поворот», «прыжок», «light!». Решение задач. Формы записи команд (блок-схема алгоритма).

2.2 Циклы

Понятие цикла. Цикл с фиксированным числом повторений. Принцип работы. Тело цикла. Блок-схема. Цикл с предусловием. Вложенные циклы. Блок-схемы вложенных циклов. Бесконечный цикл. Формулировка условия выхода из цикла.

2.3 Ветвления

Решение логических задач. Логические выражения. Операции сравнения. Условный оператор. Полная форма. Сокращенная форма. Блок-схема разветвленного алгоритма. Сложные условия. Операции сравнения и сложные условия в блоке «Операторы»

# *Раздел 3:* **Рисование в Scratch**

3.1. Правильные многоугольники

Решение логических задач. Работа с блоком «Перо». Понятие угол, виды углов, изображение углов по заданным данным. Составление алгоритмов написания букв. Многоугольники. Решение задач на построение многоугольников. Ввод данных и их использование в программе. Переменная-сенсор «Ответ». Создание проекта с использованием переменной «ответ»

3.2. Спирали и розетки

Решение логических задач. Работа с блоком «Перо». Алгоритм рисования спиралей. Алгоритм рисования розеток. Понятие переменной. Правило записи переменной. Имя переменной. Как задать переменную. Локальные и глобальные переменные в Scratch. Команда «присвоить».

3.3. Радужные линии

Решение логических задач. Работа с блоком «Перо». Алгоритм рисования радуги из линий. Случайное число. Оператор «выдать случайное число» в Scratch. Использование случайных чисел в алгоритме рисования разноцветных линий.

3.4. Фракталы

Решение логических задач. Работа с блоком «Перо». Понятие «фрактал». Повторяющиеся блоки. Работа с блоком «Операторы». Правила записи арифметических выражений. Процедуры для рисования сложных фигур. Алгоритмы для рисования фракталов.

Проверка знаний – контрольное задание.

# *Раздел 4:* **Создание мультфильма в Scratch**

4.1. Графическое оформление сцены и спрайтов

Изображение и его виды. Трёхмерная и двумерная графика. Растровая и векторная графика. Понятия «пиксель» и «графический примитив». RGB-палитра. Расширения файлов изображений. Встроенный графический редактор в Scratch. Раздел «Сцена» в Scratch. Каталог фонов. Рисование и импорт фона. Скрипты для сцены в Scratch. Управление сценой. Создание презентации с использованием различных фонов.

4.2. Передача сообщений

Получение фотографий с цифрового фотоаппарата. Получение изображения со сканера. Хранение, просмотр и обработка фотографий с помощью стандартных средств операционной системы. Вывод текста и графики на печать. Подготовка изображений для импорта в Scratch. Принципы объетно-ориентированного программирования в Scratch. Взаимодействие персонажей путем обмена сообщениями. Понятие массива (списка). Изучение возможностей применения массивов в Scratch. Инсценировка сказки «Теремок».

4.3. Сюжетная линия и диалоги

Работа со звуком. Характеристики звука: темп, громкость, высота звука. Работа с периферийными устройствами ввода-вывода звука: колонки, наушники, микрофон. Запись и воспроизведение звука на ПК. Библиотека звуков в Scratch. Переменные «громкость» и «темп». Запись и импорт звуков в проект. Каталог инструментов. Использование собственных звуков в Scratch при создании мультфильма

# *Раздел 5:* **Создание игр в Scratch**

5.1. Программа «Голодные зайцы»

Реализация игры на двух игроков. Координатная система в Scratch. Изменение xкоординаты. Изменение y-координаты. Управление персонажами с помощью клавиш. Использование сенсора «касается спрайта». Дублирование спрайтов. Подсчет очков. Возврат к первоначальным настройкам для новой игры.

5.2. Программа «Бегущий в лабиринте»

Эскиз проекта. Создание кода движения для спрайта кота. Создание уровней лабиринта. Проверка касания стен лабиринта. Добавление награды в конце лабиринта. Смена уровней. Возврат к первоначальным настройкам для новой игры. Добавление ловушек. Чит-режима для прохождения сквозь стены. Добавление таймера.

5.3. Программа «Баскетбол»

Эскиз проекта. Обучение кота подпрыгиванию и приземлению. Код для перемещения влево-вправо. Создание летающего баскетбольного кольца. Спрайт «хитбокс». Спрайт баскетбольного мяча. Учет успешных бросков. Исправление ошибки в счете. Режим для двух игроков. Чит-режим для остановки кольца

5.4. Программа «Арканоид»

Эскиз проекта. Создание платформы-ракетки. Настройка движения мяча и отскакивания от стен. Настройка отскакивания мяча от платформы. Клонирование спрайтов. Спрайт кирпичика. Клонирование кирпичиков. Настройка отскакивания мяча от кирпичиков. Создание фонов. Добавление музыки. Анимированное появление и исчезновение кирпичиков. Звуковое сопровождение мячика. Анимация спрайтов «Игра окончена» и «Вы победили»

5.5. Программа «Змейка»

Эскиз проекта. Создание головы змеи, поворачивающейся во все стороны. Создание появляющихся яблок. Создание тела змеи. Проверка столкновения со стеной или с собственным телом. Добавление бонусных фруктов. Чит-режим «Непобедимость». Чит-режим «Сбрасывание хвоста». Создание фонов. Звуковое сопровождение игры. Анимация спрайтов «Игра окончена» и «Вы победили»

5.6. Программа «Фруктовый ниндзя»

Эскиз проекта. Создание начальной экранной заставки. Код для сцены. Создание спрайта «Ломтик». Создание списков и переменных для спрайта «Ломтик». Запись перемещений указателя мыши. Блок для рисования разреза. Создание кнопки «Старт». Создание движущихся фруктов и бомб. Код спрайта «Фрукт». Версия 2.0: Игровая статистика. Чит-режим.

# *Раздел 6:* **Работа с сенсорами в Scratch**

6.1. Сенсоры и удаленные датчики в Scratch

Работа с блоком «Сенсоры». Стандартные переменные-сенсоры «Таймер», «Громкость», «Расстояние до указателя мыши», «Рычажок» в Scratch. Блоки для работы с датчиками платы Picoboard. Блоки для работы с датчиками конструктора LEGO WeDo. Блоки для работы с датчиками конструктора LEGO WeDo 2.0

6.2. Работа с датчиками смартфона

Работа с блоком «Сенсоры». Установка Android-приложений для получения данных с датчиков смартфона. Акселерометр. Компас. Гироскоп. Датчик освещенности. Клавиша громкости. Подключение к одной беспроводной сети. IP-адрес. Определение датчиков смартфона в Scratch 1.4. Управление вторым игроком с помощью смартфона в игре «Голодные зайцы»

6.3. Работа с датчиками Lego WeDo

Работа с блоком «Сенсоры». Знакомство с лего-конструкторами LEGO WeDo Education. Основные элементы базового набора конструктора. Мотор. LEGO USBhub. Датчики наклона, поворота, расстояния. Сенсоры в Scratch и датчики LEGO WeDo. Работа с мотором, датчиками наклона, поворота, расстояния в Scratch. Создание программ для лего-моделей в Scratch

6.4. Работа с датчиками Lego WeDo 2.0

Работа с блоком «Сенсоры». Знакомство с лего-конструкторами LEGO WeDo 2.0. Отличия от конструктора LEGO WeDo. Подключение по протоколу Bluetooth. Особенности подключения блоков в Scratch 2.0

# *Раздел 7:* **Самостоятельная работа над итоговыми проектами**

7.1. Выбор темы проекта. Критерии качества

Выбор темы творческого проекта. Правильность программы. Понятность. Гибкость. Эффективность. Надежность. Количественные измерения критериев качества программ. Метод пошаговой детализации. Создание приложений для Windows

7.2. Разработка алгоритма

Самостоятельная работа по оформлению алгоритма своей итоговой программы.

7.3. Написание программного кода

Самостоятельная работа по написанию программного кода

7.4. Оформление визуальной части

Самостоятельная работа по оформлению визуальной части программы (интерфейс)

7.5. Тестирование и отладка

Тестирование и отладка созданного программного продукта

7.6. Подготовка продукта к защите

Подготовка к выступлению и защите творческого проекта на конкурсе в учебной группе. Оформление отчета и презентации

7.7. «Мой выбор»

Беседа «10 IT-профессий будущего»

7.8. Конкурс итоговых проектов в клубе

Защита творческого проекта (программного продукта) на конкурсе работ среди воспитанников учебных групп клуба "Компьютер".

7.9. Итоговое занятие

Подведение итогов учебного года. Награждение лучших работ

# **Модуль «Основы Python»**

# *Раздел:* Синтаксис языка

Язык программирования Python

*Теория:* Инструктаж по технике безопасности. Правила поведения в МАУДО «ДПШ». История возникновения и совершенствования языков программирования. Обзор современных сред разработки. Инструменты ускоренной разработки программ. Структура программы. Этапы обработки программы. Компиляция. Расширения файлов.

*Практика:* Выполнение команд в Python Shell. Программа "Hello, world!"

Выполнение контрольного задания с целью оценки пользовательских навыков обучающихся (нулевой срез)

«Мой Дворец»

Знакомство с историей и коллективами Дворца пионеров и школьников им.Н.К.Крупской. Участие в мероприятии «Давайте познакомимся»

Знакомство со средой разработки

*Теория:* Алфавит языка программирования. Специальные символы. Идентификаторы. Ключевые слова. Числа, строки и переменные. Классификация типов данных. Стандартные функции. Ввод и вывод данных. Листинг программы. Сохранение файла. Компиляция. Тестирование и отладка. Запуск в Python Shell. Запуск в консоли.

*Практика:* Программа "Приветствие". Программа "Стихоплёт".

#### Выражения и операции

*Теория:* Решение логических задач. Константы. Выражения. Операции. Переменные. Правила создания имени переменной. Оператор присваивания. Идентичность данных в операторе присваивания. Арифметические выражения. Математические функции. Операции над символами и строками.

*Практика:* Программа "Калькулятор пиццы". Программа "Конвертер" *Опрос по разделу «Синтаксис языка»*

*Раздел:* Черепашья графика

#### Цикл с параметром

*Теория:* Понятие цикла. Цикл с фиксированным числом повторений. Принцип работы. Синтаксис оператора цикла for. Функция range(). Программа «Таблица квадратов для чисел до 100». Реализация исполнителя «Черепашка». Модуль turtle. *Практика:* «Рисуем с Черепашкой. Правильные многоугольники. Розетки»

# Списки

*Теория:* Структурные типы данных в Питоне. Списки. Синтаксис описания. Использование цикла for для работы со списками. «Рисуем с Черепашкой. Радуга». «Рисуем с Черепашкой. Цветные спирали». Использование функции choice из модуля random.

*Практика:* «Рисуем с Черепашкой. Лоскутное одеяло»

# Вложенные циклы

*Теория:* Решение логических задач. Вложенные циклы. Структура кода. Форматирование отступов. Цикл внутри другого цикла. Блок-схемы вложенных циклов. Противоречия. Правила использования вложенных циклов. *Практика:* «Рисуем с Черепашкой. Спираль из розеток»

#### Конкурс «сладких алгоритмов»

Конкурс блок-схем алгоритмов, оформленных и реализованных по рецептам сладкой выпечки. Награждение победителей в индивидуальном зачете. Общее мероприятие для обучающихся учебных групп клуба «Компьютер»

## *Раздел:* Игры на «удачу»

## Условный оператор

*Теория:* Решение логических задач. Логические выражения. Тип данных Boolean. Операции сравнения. Условный оператор. Полная форма. Сокращённая форма. Оператор выбора. Сложные условия: or, and, not. Ветвление. Блок-схема разветвлённого алгоритма.

*Практика:* Программа "Кто старше". Программа "12 месяцев". Программа "Треугольник".

# Генератор случайных чисел

*Теория:* Решение логических задач. Генератор псевдослучайных чисел. Числовая последовательность. Тесты на случайность. Источник энтропии. Требования к алгоритму. Модуль random. Функции для генерации случайных чисел.

*Практика:* Программа "Орёл или решка". Программа "Оракул". Программа "Лотерея".

# Цикл с предусловием.

*Теория:* Решение логических задач. Цикл с предусловием. Тело цикла. Алгоритм действий. Блок-схема циклического алгоритма. Синтаксис оператора while. Бесконечный цикл. Формулировка условия выхода из цикла.

*Практика:* Программа "Банкомат". Программа "Угадай число". Программа "Угадай число" с подсказкой. Программа Угадай число" с ограничением количества попыток.

Использование списков.

*Теория:* Структура список. Функции для работы со списками. Поиск элемента в списке. Случайный выбор элемента из списка. Удаление элементов из списка. Вставка элемента на определенное место в списке. Количество вхождений элемента в список. Сортировка списка. Перемешивание списка

*Практика:* Программа "Таинственный шкаф". Программа "Карточная колода"

# *Раздел:* Обработка событий в модуле turtle

## Реакция на мышку

*Теория:* Принцип работы. Историческая справка, примеры использования. Основные выполняемые операции. Синтаксис программы. Используемые переменные. Организация взаимодействия с пользователем.

*Практика:* Программа "Графический редактор"

## Работа с таймером

*Теория:* Принцип работы. Историческая справка, примеры использования. Основные выполняемые операции. Синтаксис программы. Используемые переменные. Организация взаимодействия с пользователем.

*Практика:* Программа "Снегопад"

## Управление с помощью клавиш

*Теория:* Принцип работы. Историческая справка, примеры использования. Основные выполняемые операции. Синтаксис программы. Используемые переменные. Организация взаимодействия с пользователем

*Практика:* Программа "Черепашьи гонки"

# «Новогодний калейдоскоп»

Общее мероприятие для обучающихся всех учебных групп клуба «Компьютер». Презентация лучших проектов новогодней тематики, конкурсы и игры, чаепитие. Награждение победителей в командном зачете (сборных из воспитанников разных учебных групп)

# *Раздел:* Полезные средства и приёмы программирования

# «Камень, ножницы, бумага»

*Теория:* Создание пользовательской игры «Камень, ножницы, бумага». Правила игры. Игровая логика. Оформление взаимодействия с пользователем. Структура сложных логических условий. Оптимизация алгоритма. Различные игровые алгоритмы игрока «компьютер».

*Практика:* Создание игры «Камень, ножницы, бумага»

# Функции

*Теория:* Понятие функции. Синтаксис описания функции. Тело функции. Примеры описания. Вызов функции. Аргументы функции. Возвращаемое значение. Глобальные переменные. Локальные переменные.

*Практика:* Решение задач

# Обработка строк

*Теория:* Определение строки как массива символов. Описание строковой переменной. Обращение к отдельному символу строки. Конкатенация строк. Операции отношений. Перечень стандартных процедур и функций работы со строками. *Практика:* Решение задач

# Шифратор

*Теория:* Криптография. Виды шифров. Шифр Цезаря. Реализация шифра Цезаря с использованием английского алфавита.

*Практика:* Программа «Encoder/Decoder»

# Работа с файлами

*Теория:* Определение типа данных "файл". Типы файлов. Описание файловых переменных. Представление файлов. Операции над файлами. Стандартные функции для обработки файлов. Последовательность действий при создании файлов и записи компонентов.

*Практика:* Решение задач *Тестирование по разделу «Полезные средства и приёмы программирования»*

# *Раздел:* Создание приложений с графическим интерфейсом

Программа: "Заколдованная кнопка"

*Теория:* Создание элементов графического интерфейса средствами модуля tkinter. Основные элементы: окно, кнопка, текстовая метка, текстовое поле. Упаковщик pack(). Реакция элементов на события. Принцип работы программы. Основные выполняемые операции. Синтаксис программы. Используемые переменные. Организация взаимодействия с пользователем.

*Практика:* Реализация рассмотренного примера

# Программа: «Викторина»

*Теория:* Создание элементов графического интерфейса средствами модуля tkinter. Основные элементы: окно, кнопка, текстовая метка, текстовое поле. Использование картинок. Реакция элементов на события. Принцип работы программы. Основные выполняемые операции. Синтаксис программы. Используемые переменные. Организация взаимодействия с пользователем.

*Практика:* Реализация рассмотренного примера

Программа: «Кодер/Декодер»

*Теория:* Создание элементов графического интерфейса средствами модуля tkinter. Основные элементы: окно, кнопка, текстовая метка, текстовое поле. Реакция элементов на события. Принцип работы программы. Основные выполняемые операции. Синтаксис программы. Используемые переменные. Организация взаимодействия с пользователем.

*Практика:* Реализация рассмотренного примера

## Программа: «Сапёр»

*Теория:* Создание элементов графического интерфейса средствами модуля tkinter. Основные элементы: окно, поле из текстовых меток. Упаковщик grid(). Игровой алгоритм. Синтаксис программы. Используемые переменные. Организация взаимодействия с пользователем.

*Практика:* Реализация рассмотренного примера

Программа: «Крестики-нолики»

*Теория:* Создание элементов графического интерфейса средствами модуля tkinter. Работа с элементом Canvas. Графические примитивы. Принцип работы программы. Основные выполняемые операции. Синтаксис программы. Используемые переменные. Организация взаимодействия с пользователем *Практика:* Реализация рассмотренного примера

## *Раздел:* Самостоятельная работа над итоговыми проектами

Выбор темы проекта. Критерии качества

*Теория:* Выбор темы творческого проекта. Количественные измерения критериев качества программ. Метод пошаговой детализации. Создание приложений для Windows. Требования к графическому интерфейсу

Разработка алгоритма

*Практика:* Самостоятельная работа по оформлению алгоритма своей итоговой программы.

Оформление визуальной части

*Практика:* Самостоятельная работа по оформлению визуальной части программы (интерфейс)

Написание программного кода *Практика:* Самостоятельная работа по написанию программного кода

Тестирование и отладка *Практика:* Тестирование и отладка созданного программного продукта

# Подготовка продукта к защите

Подготовка к выступлению и защите творческого проекта на конкурсе в учебной группе. Оформление отчёта и презентации

# «Мой выбор»

«10 IT-профессий будущего» - беседа для воспитанников учебной группы, посвященная обсуждению современных профессий в IT-сфере и IT-профессий, которые могут появиться в ближайшем будущем. Также можно использовать формы и материалы, предлагаемые ресурсом<http://atlas100.ru/>

# Конкурс итоговых проектов в клубе

*Защита творческого проекта* (программного продукта) на конкурсе работ среди воспитанников учебных групп клуба "Компьютер".

## Итоговое занятие

Общее мероприятие для обучающихся всех учебных групп клуба «Компьютер». Презентация лучших творческих проектов, конкурсы и игры, чаепитие. Награждение за активное участие и достижения по итогам учебного года

# **Модуль «Web-технологии»**

Раздел 1. Язык разметки HTML

# Введение в Интернет. Терминология

Правила работы с компьютерным оборудованием. Предыстория создания Internet. Функционирование Internet. Способы передачи данных, адресация компьютеров, доменная система имен. Подключение к Internet, виды доступа, провайдеры, необходимое аппаратное и программное обеспечение. Интерфейс и основные возможности браузера. Просмотр страниц, сохранение страниц в файле, сохранение рисунков. Форматы файлов. Интерфейс и особенности Internet Explorer, Opera, Yandex, Chrome и других браузеров.

*Практическая часть: просмотр нескольких сайтов с помощью Google Chrome, сохранение выбранных страниц и рисунков.*

# Структура HTML-документа

Историческая справка. Основные понятия. Гипертекст. Элементы разметки. Этапы создания документа HTML. Определение границ документа. Общая схема исходного кода документа HTML. Технология работы с текстовой информацией. Приемы работы с клавиатурой: назначение основных групп клавиш, режимы ввода прописных и строчных букв, комбинации клавиш. Основные операции с текстом: выделение, перемещение, копирование, удаление.

*Практическая часть: применение изученного материала на практике.*

#### Каскадные таблицы стилей

Общие положения. Синтаксис стиля. Включенные таблицы стилей. Внедренные таблицы стилей. Внешние таблицы стилей. Единицы измерения. Структурное форматирование.

*Практическая часть: применение изученного материала на практике.*

#### Оформление текста

Комментарии. Заголовки. Разделительные линии. Разбиение текста на абзацы. Форматирование символов. Бегущая строка. Элемент <FONT> и его атрибуты. Изменение свойств шрифта с помощью каскадных таблиц стилей *Практическая часть: применение изученного материала на практике.*

## Графика на веб-страницах

Виды и форматы графических файлов. Особенности формата jpeg. Особенности формата gif. Объем графических элементов на странице. Управление цветом. Шестнадцатеричные значения цвета RGB. Задание цвета при помощи строчных литералов. Использование безопасной палитры цветов. Вложенные атрибуты тега <BODY>. Размещение в документе графических изображений. Элемент <IMG> и его атрибуты.

*Практическая часть: применение изученного материала на практике.*

## Гиперссылки

Организация ссылок. Элемент <A>. Вложенный атрибут href. Имя ссылки. Адрес ссылки. URL – универсальный указатель ресурса. Атрибут name. Методы извлечения документа. Примеры ссылок на различные файлы по разным протоколам. Визуальное оформление ссылок. Обработка изображений в стандартных графических редакторах (Paint, Gimp, Adobe Photoshop Elements и др.) Интерфейс. Палитра инструментов. Оптимизация изображения для размещения в Internet.

*Практическая часть: применение изученного материала на практике.*

#### Создание списков

Нумерованные списки. Элемент <OL> и его атрибуты. Маркированные списки. Элемент <UL> и его атрибуты. Списки по логическому определению. Оформление списков с помощью CSS. Поиск информации в Internet. Принципы устройства поисковых систем, принципы организации поиска в них. Способы построения запросов в поисковых системах. Оптимизация поиска. Русскоязычные и англоязычные поисковые системы: Rambler, Yandex, Google, Yahoo, Aport и др. *Практическая часть: поиск определенной информации с помощью трех различных поисковых систем.*

#### Таблицы

Внедрение таблиц в Web-страницу. Элемент <TABLE> и </TABLE>. Заголовок таблицы <CAPTION>. Описание ячеек – элемент <TD>. Визуальное оформление

таблицы. Преимущества и возможности электронной почты (e-mail). Адреса. Создание, оправка и получение писем. Проблема с кодировками русского языка и способы ее решения. Работа с вложенными файлами. Работа с почтовыми программами.

*Практическая работа: передача и получение сообщений по электронной почте.*

Добавление медиа-контента

Виды медиа-контента. Элемент <audio> и его атрибуты. Особенности подготовки звуковых файлов для размещения на веб-страницах. Типы аудиофайлов. Обзор ПО для редактирования аудиофайлов. Элемент <video> и его атрибуты. Особенности подготовки видеороликов для размещения на веб-страницах. Типы видеофайлов. Обзор ПО для редактирования видеофайлов. Редко используемые элементы для внедрения медиа-контента на веб-страницы - карты, баннеры и т.д.

*Практическая часть: применение изученного материала на практике.*

Проверка знаний.

Тестирование "основные теги HTML и свойства CSS".

Построение форм

Интерактивные элементы HTML. Создание форм. Элемент <FORM> и его атрибуты. Виды форм. Текстовое поле. Кнопка. Переключатели. Область для ввода и просмотра текста. Меню. Обработка данных. Сценарии. Редактирование фотографий и растровых рисунков в Adobe Photoshop Elements. Интерфейс и основные возможности. Палитра инструментов.

*Практическая часть: применение изученного материала на практике.*

Раздел 2. Использование CSS

Макет сайта

Веб-дизайн. Пример интересных дизайнерских приемов для сайтов. Классическое разделение сайта по разделам. Создание документа с помощью кадров. Относительный и абсолютный размеры фреймов. Имя фрейма. Зарезервированные имена. Атрибут target элемента <A>. Содержание фрейма. Обрамление фреймов. Полосы прокрутки. Примеры макетов страниц с фреймами. Редактирование изображений в Adobe Photoshop Elements. Работа со слоями. Создание коллажа *Практическая часть: применение изученного материала на практике.*

Игра-викторина «Матрица»

Общее мероприятие для обучающихся всех учебных групп клуба «Компьютер». Проверка знаний

Позиционирование элементов

Позиционирование с помощью каскадных таблиц стилей. Свойства позиционирования и обрамления. Визуальные свойства. Фильтры. Слои. Система

координат. Создание gif-анимации в Adobe Photoshop Elements. Покадровая анимация. Настройки анимированного изображения.

*Практическая часть: применение изученного материала на практике.*

#### Эффекты анимации с помощью CSS

Свойство transition. Эффект "Затемнение". Эффект "Изменение цвета". Эффект "Увеличение и уменьшение". Эффект "Вращение". Эффект "Скругление". Эффект "Тень". Эффект "Рамка".

*Практическая часть: применение изученного материала на практике.*

#### Правила хорошего кода

Критерии качества. Поддержка стандартов разными браузерами. Удобство. Информативность. Грамотное оформление. Интерактивные элементы. Обзор программного обеспечения для автоматического создания веб-страниц.

*Практическая часть: самостоятельная работа по созданию веб-страниц, посвященных новогодней тематике*

#### Использование готовых скриптов

Дополнительные интерактивные возможности HTML. Программа-апплет. Атрибуты тэга <APPLET>. События. Элемент <OBJECT>, его атрибуты и расширенные возможности. Правила использования готовых скриптов.

*Практическая часть: самостоятельная работа по созданию веб-страниц, посвященных новогодней тематике*

Проверка знаний Конкурс новогодних веб-страниц

Раздел 3. Использование скриптов

#### Применение Java-script

Язык сценариев Java-script. Элемент для внедрения сценария на веб-страницу. Внутренние и внешние сценарии. Примеры готовых сценариев. Алфавит языка. Обзор онлайн-учебников. Создание видеороликов. Обзор программного обеспечения для редактирования видео. Создание видеоролика из слайдов (статичных картинок и фото).

#### Структура программы на Java-script

Блок операторов. Структура программы. Описание переменных. Использование функций. Аргументы функций. Вывод информационного сообщения. Ввод данных. Редактирование видеофайлов. Интерфейс и основные возможности видеоредактора Adobe Premiere Elements. Импорт медиафайлов в библиотеку. Редактирование видеодорожки.

# Выражения и операторы Java-script

Объект document и обращение к его свойствам. Оператор присваивания. Арифметические операции. Условный оператор. Использование циклов. Описание собственных функций. Создание видеоролика в Adobe Premiere Elements. Эффекты. Переходы. Редактирование аудиодорожки. Публикация видео.

Взаимодействие JavaScript и CSS Пример программы: "Фотогалерея" *Практическое задание: создание фотогалереи с произвольным числом фотографий.*

«Мой Дворец» Участие в мероприятиях, посвященных Дню рождения ДПШ

Раздел 4. Современное сайтостроение

## Технология HTML Canvas

Элемент для создания растрового изображения с помощью JavaScript. Настройка холста. Координатная плоскость. Графические примитивы: прямоугольник, линии, дуги, кривые. Цвет линий. Цвет заливки. Перемещение, масштабирование и вращение. Вывод изображения

## Анимация спрайтов

ПО для создания анимации. Создание анимированного ролика. Добавление кадров. Размеры кадров. Цветовая палитра. Изменение порядка кадров. Фильтры и видеоэффекты. Скорость демонстрации. Предварительный просмотр. Сохранение файлов. Оптимизация. Анимация с использованием изображений на нескольких тегах Canvas.

#### Создание игры с помощью Canvas

Примеры классических игровых алгоритмов: арканоид, морской бой, сапер и т.п. *Практическая часть: реализация изученного примера на практике*

#### Создание веб-сайта по шаблону

Специализированные редакторы для создания сайтов. Обзор функций меню. Создание, открытие и сохранение web-страниц. Навигация. Просмотр HTML-кода. Использование готовых шаблонов

#### Размещение веб-сайта на сервере

Хостинг. Доменные имена. Размещение в сети. Запуск в работу. Регистрация в поисковых системах. Системы статистики. Информационная и техническая поддержка. Поисковая оптимизация и продвижение сайта.

«Мой выбор»

Беседа с воспитанниками о профессиях, связанных с веб-разработкой

Раздел 5. Самостоятельная работа над проектами

Требования к современному сайту

Целевая аудитория. Требования к дизайну. Внутренняя организация сайта. Система управления. Применение современных технических решений. Перспективы развития. Поддержка. Правильное составление текста для поисковых систем. Опрос по ранее изученному материалу

Выбор темы. Поиск информации

Интеллектуальные игры. Вопросы игр «Брейн-ринг», «Что? Где? Когда?». Выбор темы проекта. Поиск и анализ сайтов аналогичной тематики.

Разработка макета и карты сайта

Интеллектуальные игры. Вопросы игр «Брейн-ринг», «Что? Где? Когда?». Самостоятельная работа по разработке макета и карты сайта

Подготовка графики

Интеллектуальные игры. Вопросы игр «Брейн-ринг», «Что? Где? Когда?». Подготовка изображений, обработка в графических редакторах.

Написание кода разметки

Интеллектуальные игры. Вопросы игр «Брейн-ринг», «Что? Где? Когда?». Самостоятельная работа по написанию кода HTML-разметки.

Оформление и наполнение сайта

Интеллектуальные игры. Вопросы игр «Брейн-ринг», «Что? Где? Когда?». Самостоятельная работа по заполнению разделов сайта текстовой информацией.

Тестирование и отладка

Интеллектуальные игры. Вопросы игр «Брейн-ринг», «Что? Где? Когда?». Тестирование работоспособности и исправление ошибок. Размещение файлов проекта в сети.

Подготовка продукта к защите Интеллектуальные игры. Вопросы игр «Брейн-ринг», «Что? Где? Когда?». Подготовка к выступлению и защите творческого проекта на конкурсе в учебной группе. Оформление отчета и презентации

Конкурс итоговых проектов в клубе

Защита творческого проекта (программного продукта) на конкурсе работ среди воспитанников всех учебных групп клуба "Компьютер".

Итоговое занятие Подведение итогов учебного года. Награждение лучших работ

# **Модуль «Алгоритмы простых игр»**

## *Раздел:* Язык программирования Python

## Введение. Инструктаж по ТБ

*Теория:* Инструктаж по технике безопасности. Правила поведения в МАУДО «ДПШ». Что такое программирование и почему оно полезно? История возникновения и совершенствования языков программирования. Обзор современных сред разработки. Этапы создания программного обеспечения. Обзор электронных ресурсов для обучения программированию.

*Практика:* Выполнение контрольного задания с целью оценки пользовательских навыков обучающихся (нулевой срез)

## Синтаксис языка

*Теория:* Алфавит языка программирования. Ключевые слова. Специальные символы. Идентификаторы. Числа, строки и переменные. Структура программы. Этапы обработки программы. Сохранение файла. Компиляция. Расширения файлов. Запуск в Python Shell. Запуск в консоли. Стандартные функции. Ввод и вывод данных. Операторы

*Практика:* Программа "Сказочник"

## Среды разработки для Python

*Теория:* История появления языка Python. Встроенная среда IDLE. Обзор современных сред разработки для языка Python. Требования к ресурсам. Установка программного обеспечения. Настройка редактора. Компилятор. Интерпретатор. Ядро языка. Расширения файлов. Переменная PATH. Запуск в Python Shell. Запуск в консоли. Запуск через командную строку.

*Практика:* Программа "Калькулятор" – консольное приложение.

# Работа с графическим интерфейсом

*Теория:* Создание элементов графического интерфейса средствами библиотеки tkinter. Основные элементы: окно, кнопка, текстовая метка, текстовое поле. Реакция элементов на события. Принцип работы программы. Виджеты. Упаковщики. Часто используемые функции. Организация взаимодействия с пользователем. Запуск приложения с графическим интерфейсом.

*Практика:* Программа "Калькулятор" – приложение с графическим интерфейсом.

#### Типы данных

*Теория:* Классификация типов данных. Целые числа. Символы. Строки. Логический тип данных и его значения. Числа с плавающей точкой. Выражения и операции для каждого типа данных. Преобразование числа в строку и строки в число. Объем памяти и диапазон значений. Структурные типы данных.

*Практика:* Программа "Полис ОСАГО"

*Тестирование по разделу «Язык программирования Python»*

## *Раздел:* Обработка списков

#### Структура list

*Теория:* Структура данных «список». Отличие списка от массива. Конструктор list(). Обращение к элементам списка. Индексы. Использование символа «\*» при создании списка из одинаковых значений. Функция range(). Перебор элементов с помощью цикла. Функция len(). Сравнение списков. Добавление и удаление элементов. *Практика:* Решение задач

## Генератор случайных чисел

*Теория:* Функции и методы для работы со списками. Копирование списков. Копирование части списка. Соединение списков. Понятие случайного числа. Генератор псевдослучайных чисел. Тесты на случайность. Источник энтропии. Требования к алгоритму. Модуль random. Функция генерации целого числа randint(). Использование функции choice() из модуля random. Использование функции shuffle() *Практика:* Приложение для игры "Яцзы"

#### Поиск элемента в списке

*Теория:* Проверка вхождения элемента в список. Подсчет количества вхождений элемента в список. Стандартные функции Python. Построение алгоритма для поиска элемента в списке. Решение задач. Подсчет суммы числовых элементов в списке. Минимальное и максимальное значения

*Практика:* Реализация алгоритмов поиска элемента в списке, нахождения суммы элементов, поиска минимального и максимального значения

# Сортировка элементов в списке

*Теория:* Список с упорядоченными элементами. Стандартные функции для сортировки списка. Методы сортировки. Алгоритм сортировки обменом. Алгоритм сортировки вставками. Алгоритм сортировки методом "пузырька". Другие методы сортировок. Сравнение скорости методов. Демонстрация работы алгоритмов сортировки с помощью ресурса [http://sorting.at](http://sorting.at/)

*Практика:* Реализация алгоритмов сортировки и их сравнение

# Двумерные списки

*Теория:* Вложенные циклы. Блок-схемы вложенных циклов. Противоречия. Правила использования вложенных циклов. Списки списков. Синтаксис обращения к элементу двумерного списка. Добавление и удаление элементов в двумерном списке. Вывод двумерного списка в консоль. Использование двумерных списков для работы с координатами.

*Практика:* Решение задач.

*Контрольное задание по разделу «Обработка списков»*

# Игра-викторина «Матрица»

Игра-викторина с вопросами на знание информационных технологий, устройств персонального компьютера, современных гаджетов, понятий, связанных с цифровым миром и т.д. Награждение победителей в индивидуальном зачете

*Раздел:* Компьютерное моделирование

#### Модель «Идеальный газ»

*Теория:* Информационная модель. Модели физических процессов. Движение молекулы газа в закрытом сосуде. Псевдокод. Математические формулы. Изменение координат. Листинг готовой программы. Определение идеального газа. Внесение изменений в программу

*Практика:* Реализация модели "Идеальный газ"

## Модель «Солнечная система»

*Теория:* Информационная модель. Взаимодействие планет в Солнечной системе. Траектории движения планет. Модель движения Земли и Луны. Псевдокод. Математические формулы. Изменение координат. Листинг готовой программы *Практика:* Реализация модели "Солнечная система"

## Модель «Жизнь»

*Теория:* Информационная модель. Моделирование в биологии. Модель «Жизнь». Правила работы модели. Псевдокод. Математические формулы. Изменение координат. Листинг готовой программы. Внесение изменений в программу *Практика:* Реализация модели "Жизнь"

#### Модель «Конечный автомат»

*Теория:* Информационная модель. Моделирование работы исполнителя. Алгоритм управления лифтом. Использование графов для построения модели. Псевдокод. Математические формулы. Листинг готовой программы *Практика:* Реализация модели "Конечный автомат".

*Раздел:* Структуры данных

# Структура tuple

*Теория:* Структура данных «кортеж». Отличие кортежа от списка. Конструктор tuple(). Обращение к элементам кортежа. Индексы. Принцип работы с кортежем. Перебор элементов с помощью цикла. Функция len(). Проверка вхождения элемента в кортеж. Сложные кортежи

*Практика:* Программа "Города"

# Структура dictionary

*Теория:* Структура данных «словарь». Коллекция элементов. Ключи. Конструктор dict(). Синтаксис определения словаря. Преобразование в словарь двумерного списка. Доступ к элементам словаря. Изменение элементов словаря. Проверка наличия ключа в словаре. Метод get(). Удаление элемента по ключу. Перебор элементов с помощью цикла. Копирование и объединение словарей *Практика:* Программа "База данных"

## Структура set

*Теория:* Структура данных «множество». Синтаксис определения множества. Конструктор set(). Уникальные значения. Функция len(). Проверка вхождения элемента во множестве. Перебор элементов с помощью цикла. Добавление элемента во множество. Удаление элементов. Операции с множествами. Отношения между множествами.

*Практика:* Решение задач

# Работа с файлами

*Теория:* Работа с файлами в Python. Файловая переменная. Последовательность операций. Открытие и закрытие файла. Функции для работы с текстовыми файлами. Модуль csv. Работа со словарями. Модуль os и работа с файловой системой. Создание и удаление папки. Переименование файла. Удаление файла. Обработка исключений. *Практика:* Добавление таблицы рекордов в приложение «Яцзы» *Опрос* по теме «Работа с файлами»

# Обработка строк

*Теория:* Определение строки. Индексация символов в строке. Длина строки. Получение подстроки. Функция ord(). Поиск в строке. Перебор символов с помощью цикла. Встроенные методы для работы со строками. Поиск в строке. Замена в строке. Разделение и соединение строк

*Практика:* Решение задач

Программа подсчета слов

*Теория:* Решение задачи по подсчету слов в строке. Определение символов, разделяющих слова. Определение количества слов во введенной строке. Получение строки из текстового файла. Листинг готовой программы.

*Практика:* Приложение для подсчета слов в текстовом файле

*Контрольное задание по разделу «Структуры данных»*

*Раздел:* Алгоритмы простых игр

# Программа: "Пинг-понг"

*Теория:* Создание элементов графического интерфейса. Основные элементы приложения: окно, текстовая метка, меню. Canvas. Shape. Координатная плоскость. Игровой алгоритм. Реакция элементов на события. Основные выполняемые операции. Синтаксис программы. Используемые переменные. Организация взаимодействия с пользователем.

*Практика:* Реализация рассмотренного примера

## Программа: «Пятнашки»

*Теория:* Создание элементов графического интерфейса. Основные элементы: окно, меню, кнопки, текстовая метка, поле. Игровой алгоритм. Реакция элементов на события. Принцип работы программы. Основные выполняемые операции. Синтаксис программы. Используемые переменные. Организация взаимодействия пользователем.

*Практика:* Реализация рассмотренного примера

#### Программа: «Космическая битва»

*Теория:* Создание элементов графического интерфейса. Основные элементы: окно, меню, формы. Графические примитивы. Работа с координатами. Реакция элементов на события. Игровой алгоритм. Принцип работы программы. Основные выполняемые операции. Синтаксис программы. Используемые переменные. Организация взаимодействия с пользователем.

*Практика:* Реализация рассмотренного примера

## Программа: «Сокобан»

*Теория:* Создание элементов графического интерфейса. Основные элементы: окно, меню, формы. Работа с элементом Canvas. Графические примитивы. Игровой алгоритм. Первоначальные значения. Варианты решения. Основные выполняемые операции. Синтаксис программы. Используемые переменные. Организация взаимодействия с пользователем.

*Практика:* Реализация рассмотренного примера

#### Программа: «Змейка»

*Теория:* Создание элементов графического интерфейса. Работа с элементом Canvas. Графические примитивы. Работа с системой координат. Игровой алгоритм. Принцип работы программы. Основные выполняемые операции. Синтаксис программы. Используемые переменные. Организация взаимодействия с пользователем. Работа с таймером. Таблица рекордов.

*Практика:* Реализация рассмотренного примера

# Программа: «Тетрис»

*Теория:* Создание элементов графического интерфейса. Работа с элементом Canvas. Графические примитивы. Игровой алгоритм. Генератор случайной формы. Принцип работы программы. Основные выполняемые операции. Синтаксис программы. Используемые переменные. Организация взаимодействия с пользователем. Работа с таймером. Таблица рекордов.

*Практика:* Реализация рассмотренного примера

*Раздел:* Самостоятельная работа над итоговыми проектами

Выбор темы проекта. Критерии качества

*Теория:* Выбор темы творческого проекта. Количественные измерения критериев качества программ. Метод пошаговой детализации. Создание приложений с графическим интерфейсом для Windows

Разработка алгоритма

*Практика:* Самостоятельная работа по оформлению алгоритма своей итоговой программы.

Оформление визуальной части

*Практика:* Самостоятельная работа по оформлению визуальной части программы (интерфейс)

Написание программного кода *Практика:* Самостоятельная работа по написанию программного кода

Тестирование и отладка *Практика:* Тестирование и отладка созданного программного продукта

Подготовка продукта к защите

Подготовка к выступлению и защите творческого проекта на конкурсе в учебной группе. Оформление отчёта и презентации

# «Мой выбор»

Беседа для воспитанников учебной группы, посвященная обсуждению современных профессий в IT-сфере и IT-профессий, которые могут появиться в ближайшем будущем. Использование ресурсов проекта «Урок цифры». Также можно использовать формы и материалы, предлагаемые ресурсом<http://atlas100.ru/>

Конкурс итоговых проектов

*Защита творческого проекта* (программного продукта) на конкурсе работ среди воспитанников учебных групп клуба "Компьютер"

Итоговое занятие

Общее мероприятие для обучающихся всех учебных групп клуба «Компьютер». Презентация лучших творческих проектов, конкурсы и игры, чаепитие. Награждение за активное участие и достижения по итогам учебного года

# **Модуль «Проектная лаборатория»**

*Раздел:* Синтаксис и основы

Технологии программирования

*Теория:* Инструктаж по технике безопасности. Правила поведения в МАУДО «ДПШ». Технологии программирования. Терминология. Обзор современных сред разработки приложений. Историческая справка. Основные этапы развития ЭВМ. Эволюции языков программирования. Структурное программирование. Объектноориентированное программирование. План работы на учебный год.

Азбука персонального компьютера

*Практика:* Выполнение контрольного задания с целью оценки пользовательских навыков (нулевой срез)

Среды быстрой разработки приложений

*Теория:* Информация и единицы ее измерения. Количественные параметры информационных объектов. Знакомство с интерфейсом выбранной среды разработки. Консольные приложения. Структура программы. Правила создания имени переменной. Операторы. Пустой оператор. Оператор ввода данных. Оператор вывода на экран.

*Практика:* Решение задач по теме «Объем информации». Программа "Приветствие"

## Инструментальные средства разработки приложений

*Теория:* Классификация компьютерного программного обеспечения. Интегрированные среды программирования. Текстовый редактор. Компилятор. Отладчик. Эмулятор. Программные пакеты разработчика. Платные и бесплатные инструменты. Установка. Компиляция и запуск программы в среде разработки. Генератор псевдослучайных чисел. Числовая последовательность. Функции для вызова генератора случайных чисел.

*Практика:* Решение задач по теме «Объем информации». Программа "Лотерея"

#### Принципы программирования

*Теория:* Определение и назначение операционной системы. Краткий обзор и классификация. Сравнение современных ОС. Правила редактирования кода. «Горячие» клавиши. Комментарии. Создание и настройки проекта. Структурные схемы алгоритмов. Оператор присваивания. Идентичность данных в операторе присваивания. Составной оператор. Арифметические выражения. Математические операции. Константы.

*Практика:* Программа "Вычислитель" (кол-во информации)

Визуальное проектирование интерфейса

*Теория:* Механизм работы приложений. Обработка сообщений. Передача сообщений. Структура приложения с обработкой сообщений. Ресурсы приложений. Файлы проекта. Редактирование исходного кода. Редактирование свойств объектов. Базовые компоненты. Настройка внешнего вида. Добавление элементов управления. Обработка событий. Удаление обработчика событий.

*Практика:* Решение задач по теме «Файловая система». Проект "Блокнот"

Типы данных и стандартные функции

*Теория:* Алфавит языка программирования. Специальные символы. Идентификаторы. Ключевые слова. Классификация типов данных. Целые типы данных. Вещественные типы данных. Символьный тип. Операции над символами. Совместимость типов данных. Логический тип. Высказывание. Алгебра логики. Условный оператор.

*Практика:* Решение задач по теме «Логические выражения». Программа "Угадай код"

Управляющие конструкции языка

*Теория:* Алгоритмы и их виды. Блок-схема. Алгоритмы для исполнителя с фиксированной системой команд. Порядковый тип данных. Описание порядковой переменной. Оператор выбора. Понятие цикла. Тело цикла. Цикл с фиксированным числом повторений. Принцип работы. Блок-схема цикла с параметром. Цикл с предусловием. Цикл с постусловием. Цикл внутри другого цикла. Блок-схемы вложенных циклов. Противоречия. Правила использования вложенных циклов. Компьютерное моделирование. Модель «Движение молекулы газа в закрытом сосуде». Модель «Черепашья графика»

*Практика:* Решение задач по теме «Алгоритмы для исполнителя». Реализация алгоритма для рисования фракталов.

Решение вычислительных задач (практикум) *Практика:* Решение задач и составление блок-схем. *Контрольное задание по разделу*

*Раздел:* Классические алгоритмы

Структуры данных

*Теория:* Классификация. Простые структуры – типы данных. Статические структуры. Вектор (одномерный массив). Двумерный массив (матрица). Определение и описание массива. Обращение к элементам массива. Обработка массива. Использование циклов для работы с массивами. Поиск элемента в массиве. Сумма элементов массива. Массив с упорядоченными элементами. Множества. Операции над множествами. Записи. Описание и обращение к элементам записи. Полустатические структуры данных. Динамические структуры данных. Набор допустимых операций

*Практика:* Решение задач по теме «Обработка массивов». Проект «Овощехранилище»

Практикум «Сортировка массивов»

*Практика:* Реализация различных методов сортировки массива. Сравнение скорости методов.

# Игра-викторина «Матрица»

Игра-викторина с вопросами на знание информационных технологий, устройств персонального компьютера, современных гаджетов, понятий, связанных с цифровым миром и т.д. Награждение победителей в индивидуальном зачете. Общее мероприятие для обучающихся старших учебных групп клуба «Компьютер».

# Программирование графики

*Теория:* Графические примитивы. Класс Canvas. Методы класса Canvas. Класс Graphics. Методы класса Graphics. Pen – работа с пером. Brush – работа с кистью. Font – работа со шрифтом. Рисование линий. Рисование прямоугольников. Рисование дуг. Вывод текста. Изменение шрифта. Класс Image. Загрузка изображений из файлов, ресурсов или потоков.

*Практика:* Решение задач по теме «Циклический алгоритм». Реализация рассмотренных примеров. Эксперименты с кодом

# Анимация и графические эффекты

*Теория:* Движение графических объектов. Эффект мерцания при анимации. Вертикальная развертка и метод двойной буферизации. Спрайты – движущиеся объекты, не изменяющие фоновый рисунок. Простые спрайты. Многокадровые спрайты. Скроллинг – прокрутка фонового изображения. Графические эффекты. Затухание. Картинка из точек.

*Практика:* Решение задач по теме «Циклический алгоритм». Реализация рассмотренных примеров. Эксперименты с кодом

# Циклическое передвижение объекта по экрану

*Теория:* Движение объекта по экрану с определенной скоростью. Использование таймера. Движение объекта в заданном направлении. Движение объекта за целью. Движение объекта от цели. Движение объекта в случайном направлении. Шаблоны. *Практика:* Реализация рассмотренных примеров. Эксперименты с кодом

# Перемещение объекта с помощью клавиш

*Теория:* Обработка событий с клавиатуры. Виртуальные коды клавиш. Движение объекта с помощью клавиш. Состояние игрового объекта. Система смены состояний. Переключение состояний с заданной периодичностью. Случайный выбор состояния. Подсчет пройденных итераций. Распределенная логика смены состояния на основе расстояния до цели.

*Практика:* Реализация рассмотренных примеров. Эксперименты с кодом

# Операции над строками

*Теория:* Определение строки как массива символов. Описание строковой переменной. Обращение к отдельному символу строки. Конкатенация строк. Операции отношений. Сравнение строк. Перечень стандартных процедур и функций для работы со строками.

*Практика:* Решение задач по теме «Алгоритмы, обрабатывающие цепочки символов». Реализация рассмотренных примеров.

# Обработка и поиск символьной информации

*Теория:* Поиск символа в строке. Частота повторений символа в строке. Замена символов в строке. Удаление символов в строке. Переворот строки. Замена подстроки в строке. Процентное соотношение строчных и прописных букв в строке. Сортировка слов по алфавиту.

*Практика:* Решение задач по теме «Алгоритмы, обрабатывающие цепочки символов». Реализация рассмотренных примеров

# Практикум «Тайнопись»

*Практика:* кодирование/декодирование информации с использованием известных алгоритмов шифрования.

# Кодирование методом Хаффмана

*Теория:* Алгоритмы сжатия данных. Сжатие без потерь качества. Представление в виде двоичных чисел. Определение энтропии. Формулы. Моделирование и кодирование. Кодирование методом Хаффмана. Графы. Дерево Хаффмана. Достоинства и недостатки метода. Арифметическое кодирование. Достоинства и недостатки алгоритма арифметического кодирования. Принципы моделирования. Замена алфавита. Контекстное моделирование. Предиктивное моделирование

Процедуры и функции для работы с файлами

*Теория:* Дискретная форма представления числовой, текстовой, графической и звуковой информации. Определение типа данных "файл". Типы файлов. Описание файловых переменных. Представление файлов. Операции над файлами. Стандартные функции для обработки файлов. Последовательность действий при создании файлов и записи компонентов.

*Практика:* Решение задач по теме «Системы счисления». Реализация рассмотренных примеров

Практикум «Таблица рекордов»

*Практика:* реализация таблицы рекордов для хранения результатов игры Приложение «Викторина»

*Контрольное задание:* самостоятельное создание приложения

# Лабиринты

*Теория:* Представление лабиринтов в памяти. Чтение лабиринта из файла. Решение лабиринта – поиск пути из стартовой локации в финишную. Рекурсивный обход лабиринта. Недостатки рекурсивного обхода. Алгоритм волновой трассировки. Недостатки алгоритма волновой трассировки.

*Практика:* Решение задач по теме «Адресация в сети Интернет». Реализация изученных алгоритмов.

Генерация лабиринтов.

*Теория:* Автоматическое создание лабиринтов. Алгоритм Прима, его достоинства и недостатки. Генерация лабиринта по алгоритму Прима. Алгоритм Краскала, его достоинства и недостатки. Генерация лабиринта по алгоритму Краскала.

*Практика:* Решение задач по теме «Поисковые запросы». Реализация изученных алгоритмов.

Алгоритмы на графах

*Теория:* Понятие графа. Задача Прима-Краскала о телефонной сети. Алгоритм автоматического построения оптимальной телефонной сети. Задача о поиске оптимального маршрута между вершинами графа. Алгоритм Дейкстры. *Практика:* Решение задач по теме «Количество путей в графе».

«Мой Дворец» Участие в мероприятиях, посвященных празднованию Дня рождения ДПШ

*Раздел:* Проект «Игра в 8»

Методы поиска на графах

*Теория:* Задача поиска. Целевые вершины графа. Виды задач поиска. Логические игры: пятнашки, сокобан, шашки, шахматы, солитер. Поиск маршрута. Методы поиска: информированные и неинформированные

Поиск в глубину

*Теория:* Неинформированные методы поиска. Поиск в глубину. Иллюстрация алгоритма.

*Практика:* Реализация готового примера

Поиск в ширину

*Теория:* Неинформированные методы поиска. Поиск в ширину. Иллюстрация алгоритма.

*Практика:* Реализация готового примера

Реализация игры *Теория:* Техническое задание. Критерии качества *Контрольное задание:* Реализация алгоритма решения «игры в 8»

*Раздел:* Динамические структуры данных

Статические и динамические переменные

*Теория:* Виды переменных (повторение). Глобальные переменные. Локальные переменные. Статические переменные. Динамические переменные. Адресация *Практика:* Реализация готового примера

Указатели и операции над ними

*Теория:* Память. Единицы измерения информации. Физический адрес. Тип данных – указатель. Типизированные и нетипизированные указатели. Инициализация указателей. Операции над указателями.

*Практика:* Реализация готового примера

Линейные односвязные списки

*Теория:* Линейная динамическая структура. Списки: линейные односвязные и кольцевые односвязные. Описание списка. Добавление элемента в список. Удаление элемента из списка. Использование при решении задач. *Практика:* Реализация готового примера

Бинарные деревья

*Теория:* Бинарные деревья. Ветви. Листья. Вершины. Построение дерева. Поиск вершины в сортированном бинарном дереве. Сортировка с использованием дерева. Примеры задач.

*Практика:* Реализация готового примера

Решение задач *Практика:* Решение задач с использованием динамических структур данных.

«Мой выбор»

Беседа для воспитанников учебной группы, посвященная обсуждению современных профессий в IT-сфере и IT-профессий, которые могут появиться в ближайшем будущем. Использование ресурсов проекта «Урок цифры». Также можно использовать формы и материалы, предлагаемые ресурсом<http://atlas100.ru/>

*Раздел*: Самостоятельная работа над итоговым проектом

Выбор темы проекта. Критерии качества

*Теория:* Примеры программ. Выбор темы творческого проекта. Техническое задание. Игровой цикл. Игровая логика. Синхронизация времени. Пауза в игре. Выход из игры. Количественные измерения критериев качества программ. Оценка актуальности проекта.

Разработка алгоритма

*Практика:* разработка технического задания и каркаса игры. Оформление алгоритма работы своей программы. Написание сюжета, сценария, правил игры.

Оформление визуальной части

*Практика:* Самостоятельная работа по оформлению визуальной части программы (интерфейс). Заставка. Меню. Поиск изображений, редактирование графики.

Написание программного кода *Практика:* Самостоятельная работа по написанию программного кода

Тестирование и отладка

*Практика:* Тестирование и отладка созданного программного продукта

Подготовка продукта к защите

*Теория:* Параметры внешней оценки проекта. Требования к презентации.

*Практика:* Подготовка к выступлению и защите творческого проекта на конкурсе в учебной группе. Оформление отчета и презентации

Конкурс итоговых проектов

Защита творческого проекта (программного продукта) на конкурсе работ среди воспитанников клуба "Компьютер".

Итоговое занятие

Презентация лучших творческих проектов, конкурсы и игры, чаепитие. Награждение за активное участие и достижения по итогам учебного года. Общее мероприятие для обучающихся всех учебных групп клуба «Компьютер».

# **Раздел 3. Формы аттестации и оценочные материалы**

<span id="page-45-1"></span><span id="page-45-0"></span>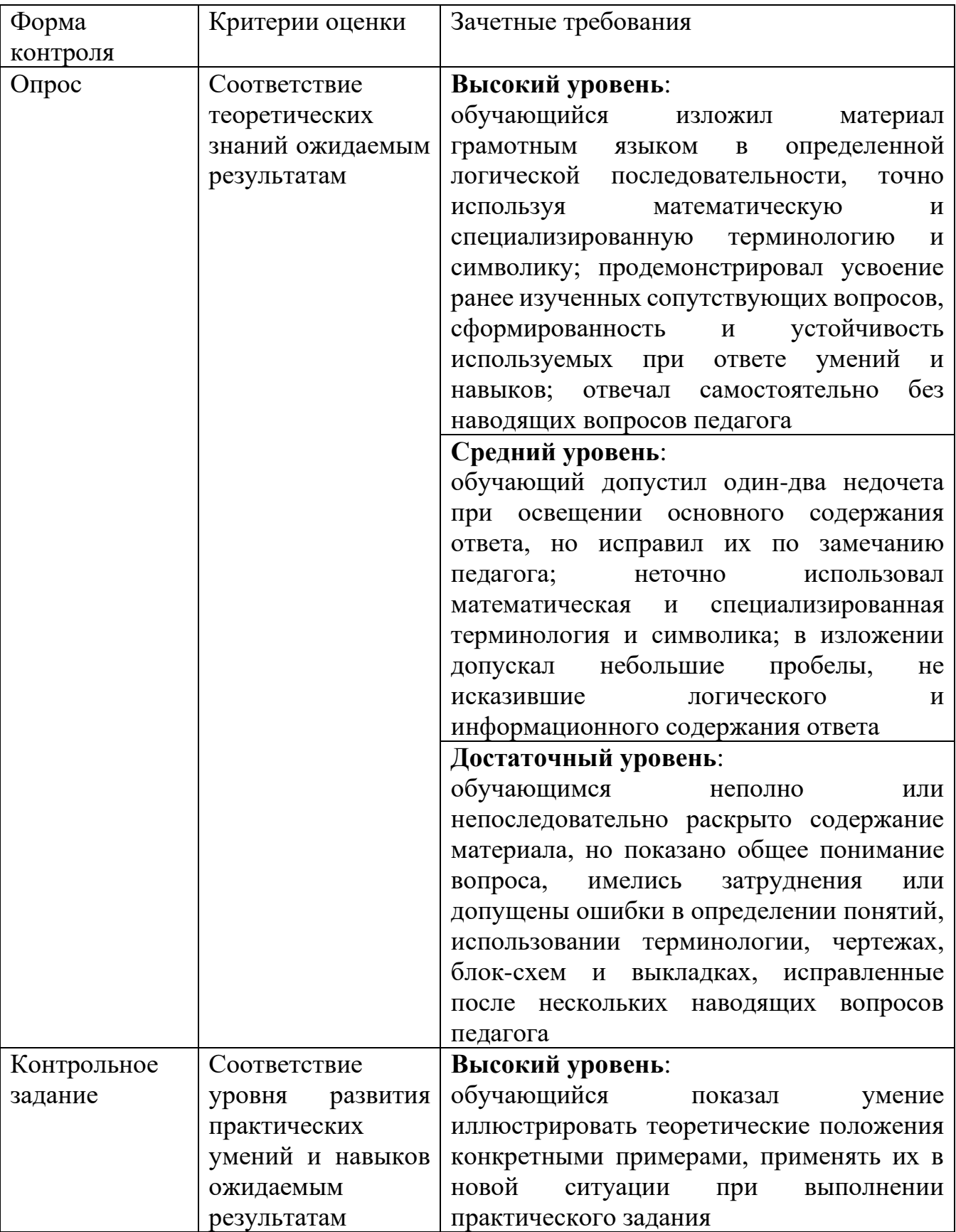

Фонд оценочных средств текущего контроля

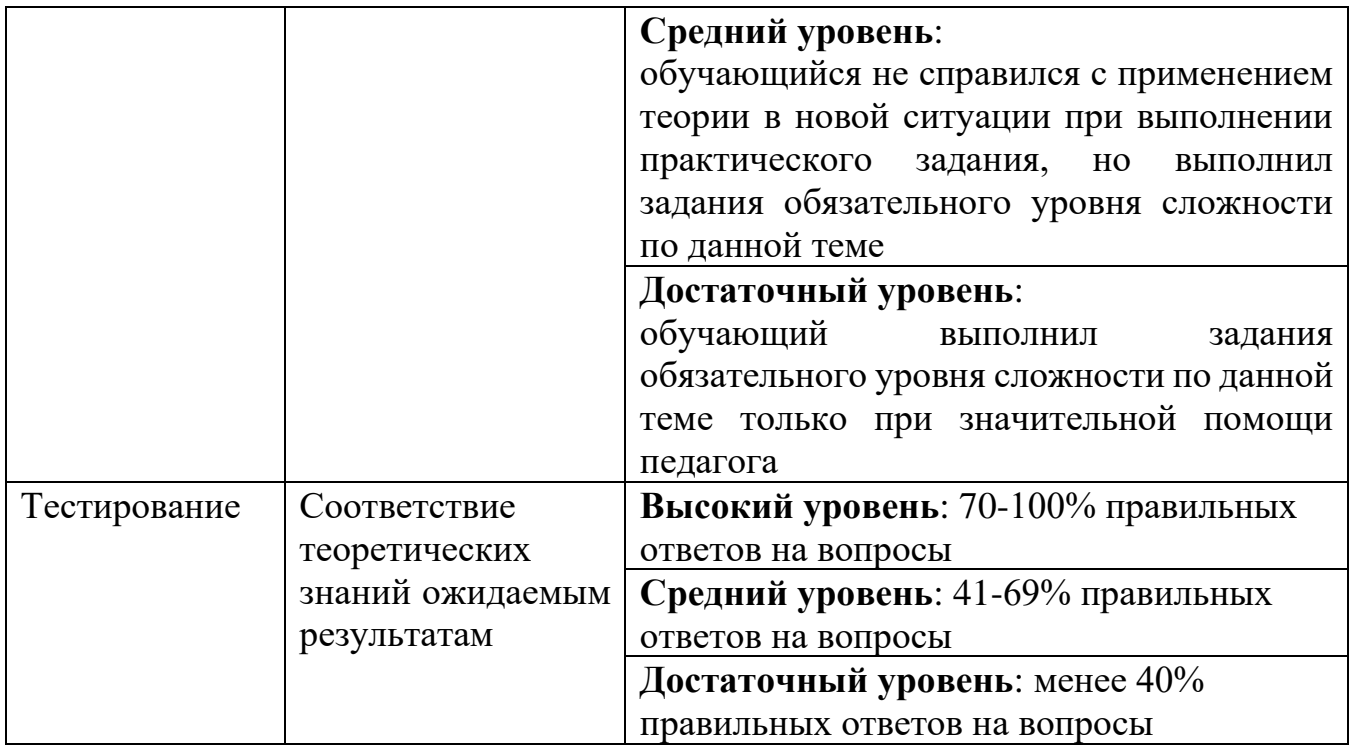

# Фонд оценочных средств промежуточной аттестации

<span id="page-46-0"></span>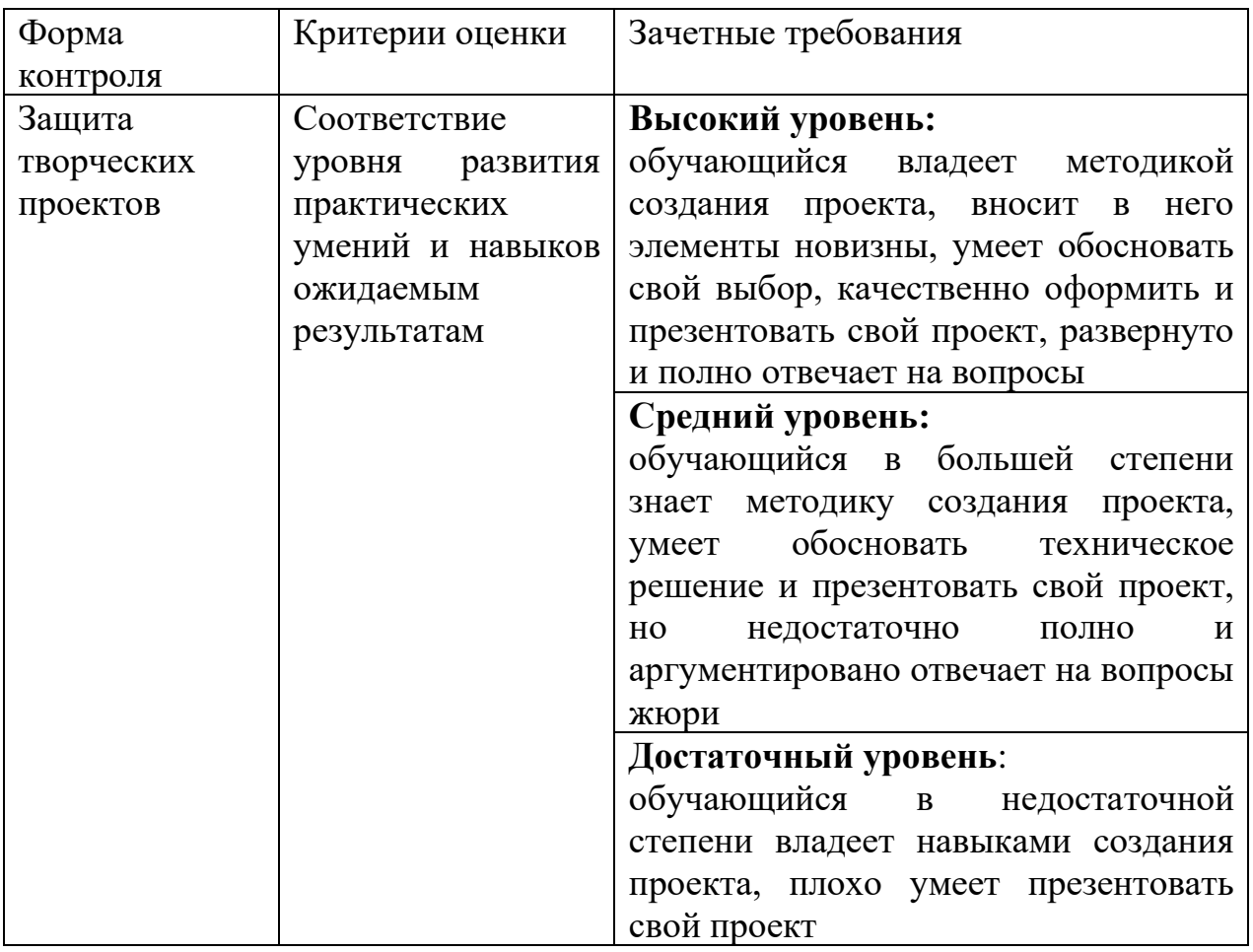

# <span id="page-47-0"></span>**Раздел 4. Организационно-педагогические условия реализации дополнительной общеобразовательной общеразвивающей программы «Программирование»**

Методические материалы

<span id="page-47-1"></span>Традиционное учебное занятие содержит теоретическую часть и практическую работу воспитанников за компьютером по закреплению изученного материала. Изложение теоретического материала может быть представлено в виде лекции или беседы. Работа за компьютером предполагает применение изученного материала на практике. В начале каждого занятия полезно повторить ранее изученную тему для закрепления и устранения возможных ошибок, в конце занятия обязательно подвести итог и проанализировать выполненную работу.

В качестве дидактического обеспечения используются электронные учебники (часто представлены в виде справочно-обучающего сайта), справочники, примеры программ и практические задания, готовые интерактивные уроки, мультимедийные презентации. Наличие автоматизированного дидактического обеспечения повышает интерес ребенка, способствует быстрому освоению пользовательских навыков работы на компьютере.

Для обеспечения наиболее комфортного состояния воспитанников и улучшения результатов обучения рекомендуется также использовать творческие формы занятий: учебная игра, соревнование, дискуссия и др. При получении навыков работы с конкретным программным обеспечением может быть предложена такая форма занятия как лабораторная работа. Средством управления деятельностью воспитанников во время лабораторной работы служат инструкции, в которых излагаются правила и последовательность действий, дается информация о повторении необходимого материала, приводятся описания и изображения управляющих элементов осваиваемого программного обеспечения, указывается порядок выполнения заданий.

Последний раздел в каждом модуле построен на использовании метода проектов. В основе метода проектов лежит развитие познавательных навыков учащихся, умений самостоятельно конструировать свои знания, ориентироваться в информационном пространстве, развитие критического и творческого мышления.

#### Список литературы

- <span id="page-48-0"></span>1. Златопольский Д.М. Занимательная информатика. — М.: Бином. Лаборатория знаний, 2011. — 424 с.;
- 2. Голиков Д.В. 40 проектов на Scratch для юных программистов. СПб.: БХВ-Петербург, 2018. – 192 с.
- 3. Мозговой М.В. Занимательное программирование: самоучитель. СПб.: Питер, 2005. – 208 с.
- 4. Иванова Г.С. Основы программирования: Учебник для вузов. М.:Изд-во МГТУ им.Н.Э.Баумана, 2002. – 416 с.
- 5. Златопольский Д.М. Сборник задач по программированию. СПб.: БХВ-Петербург, 2011. – 304 с.
- 6. Тим Рафгарден. Совершенный алгоритм. Жадные алгоритмы и динамическое программирование. – СПб.: Питер, 2020. – 256 с.
- 7. Златопольский Д.М. 1400 задач по программированию. М.: ДМК Пресс, 2019. – 192 с.
- 8. Кондратюк Е.В. С++. Трюки и эффекты. СПб.: Питер, 2006. 399 с.
- 9. Курс «Алгоритмы: теория и практика. Методы» URL: <https://stepik.org/course/217/promo>
- 10.Курс «Алгоритмы: теория и практика. Структуры данных» URL: <https://stepik.org/course/1547/promo>
- 11.Виртуальный компьютерный музей. URL: [http://www.computer](http://www.computer-museum.ru/index.php)[museum.ru/index.php](http://www.computer-museum.ru/index.php)
- 12.Официальная страница среды разработки Scratch: URL: [http://scratch.mit.edu/;](http://scratch.mit.edu/)
- 13.Иванова Г.С. Основы программирования: Учебник для вузов. М.:Изд-во МГТУ им.Н.Э.Баумана, 2002. – 416 с.
- 14.365 задач на смекалку. М.: АСТ-Пресс, 2007. 272 с.
- 15.Олехник С.Н., Нестеренко Ю.В., Потапов М.К. Старинные занимательные задачи. – М.: Дрофа, 2006. – 176 с.
- 16.Шведова Л.М. Развитие логического мышления и интеллекта. М.: Бао-Пресс, 2006. – 352 с.
- 17.Окулов С.М., Ашихмина Т.В., Бушмелева Н.А. Задачи по программированию. – М.:Бином. Лаборатория знаний, 2020. – 823 с.
- 18.Любанович Билл. Простой Python. Современный стиль программирования. СПб.: Питер, 2016
- 19.Пэйн, Брайсон. Python для детей и родителей. М.:Эксмо, 2017. 352 с.
- 20.К.Вордерман, К.Стили и др. Программирование на Python: иллюстрированное руководство для детей. – М.: Манн, Иванов и Фербер, 2018. – 224 с.

# Материально-техническое обеспечение учебного процесса

<span id="page-49-0"></span>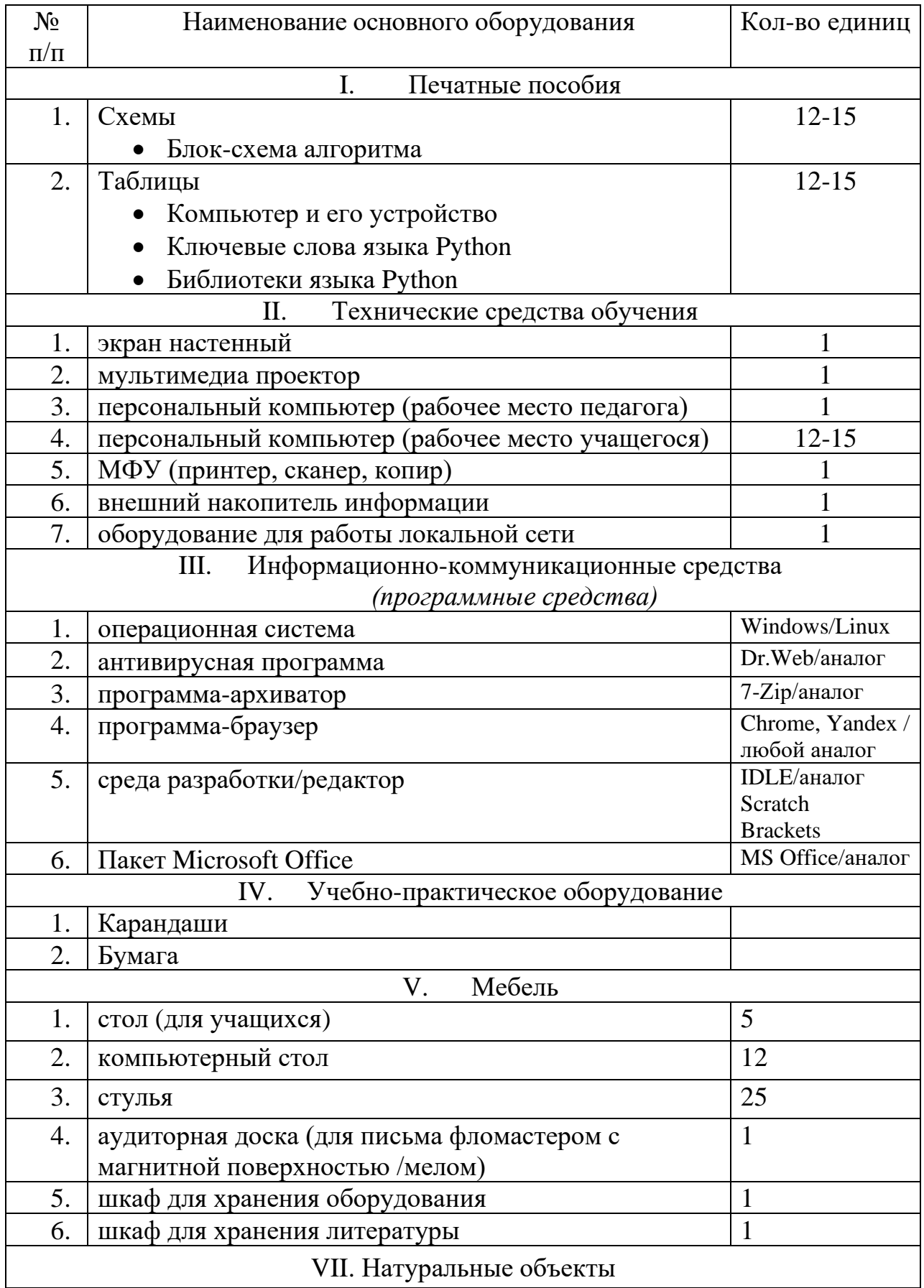

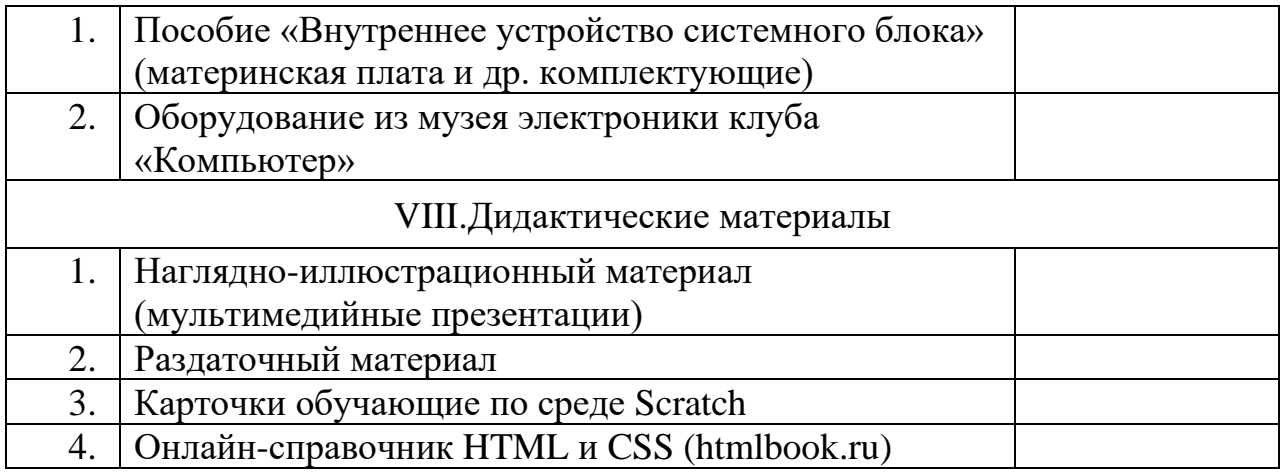

<span id="page-51-0"></span>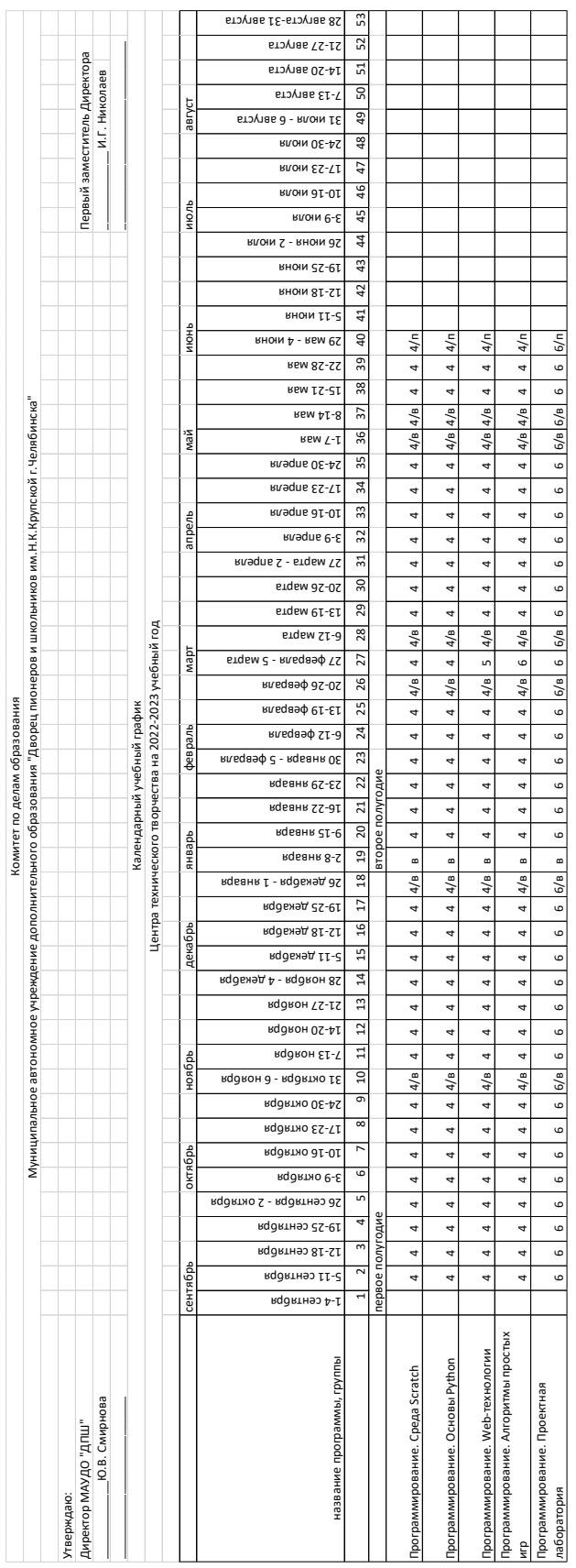

# **Приложение 1.**

# **Приложение 2.**

# **Карточка ДООП для публикации в АИС «Навигатор»**

<span id="page-52-0"></span>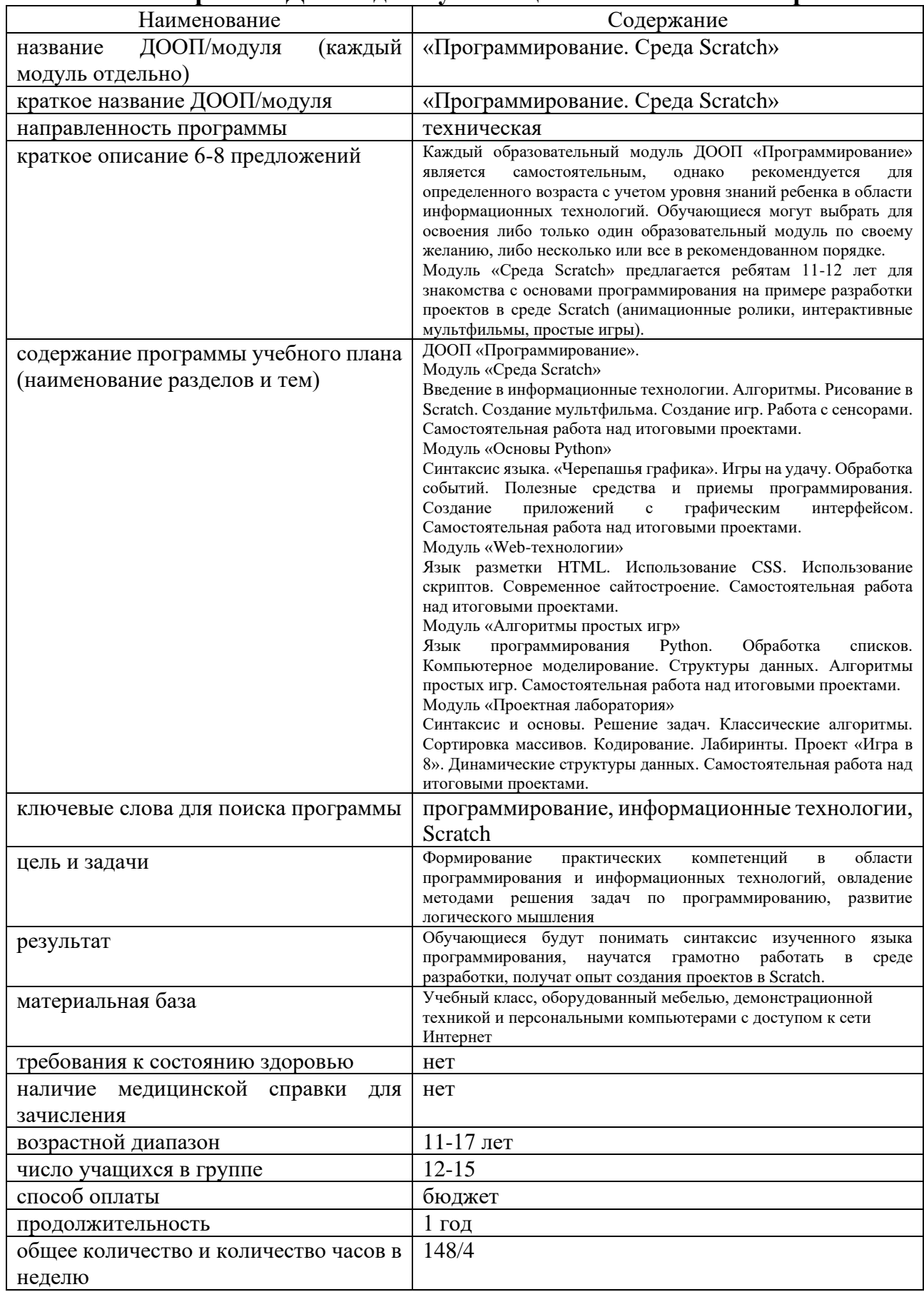

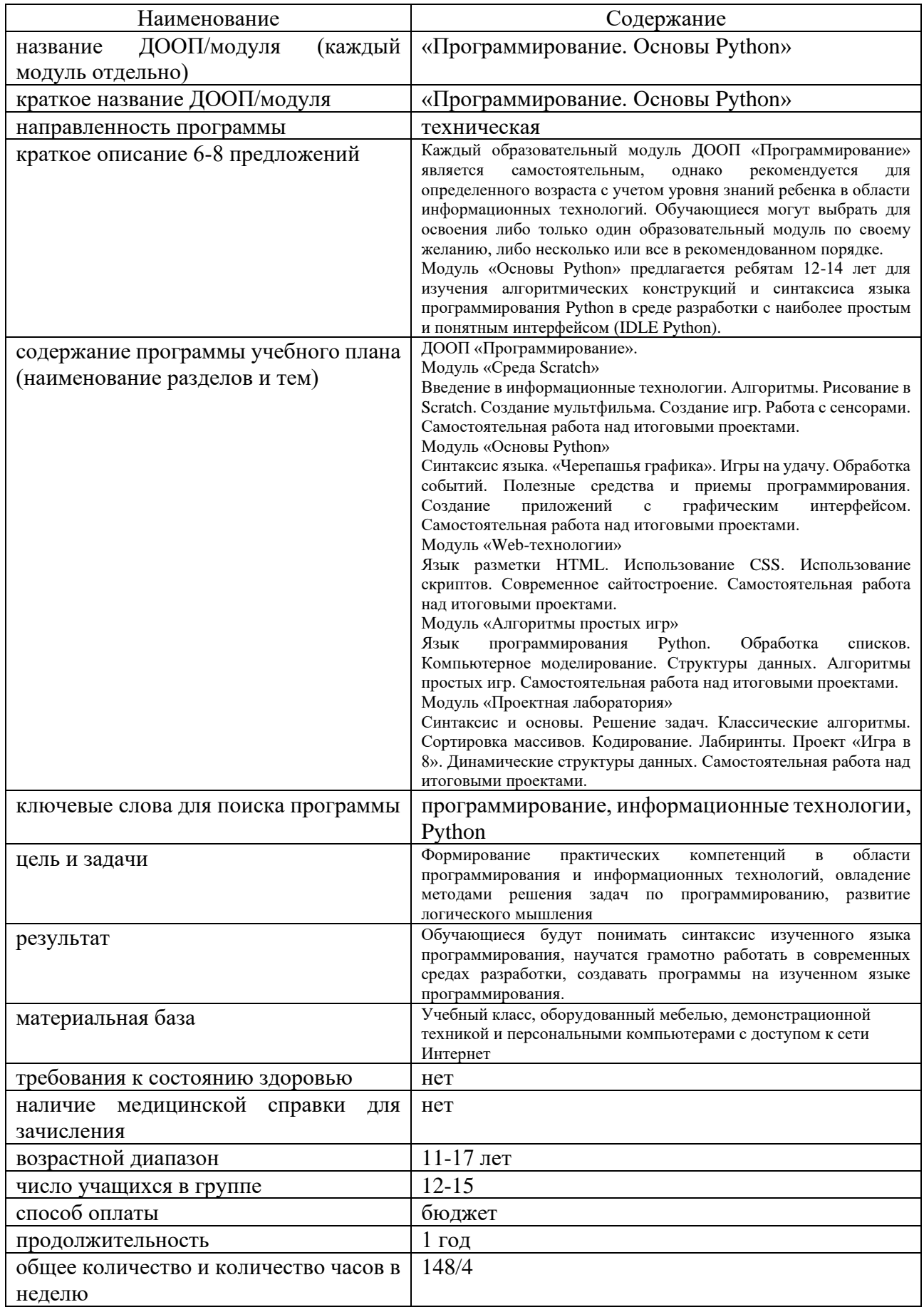

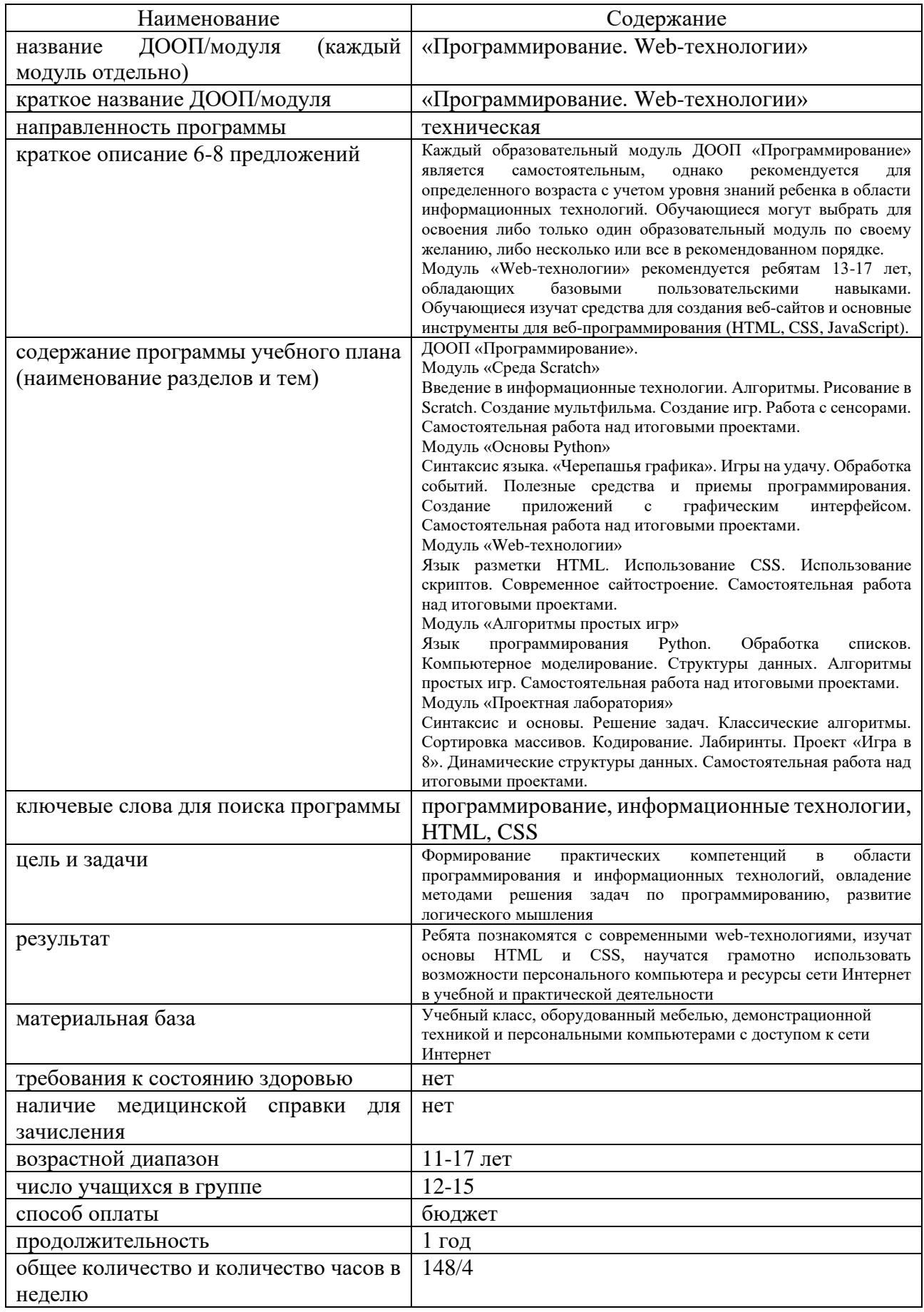

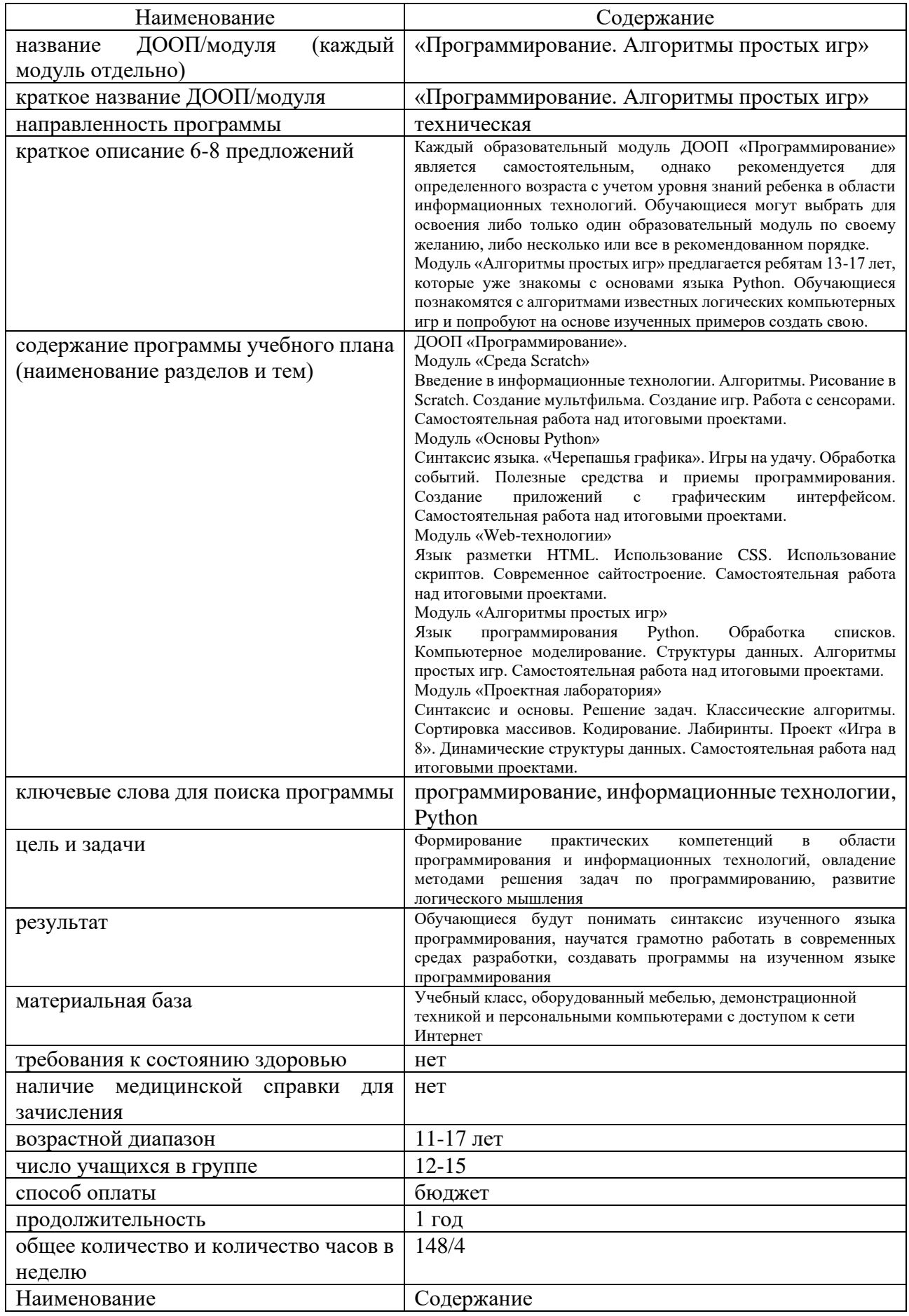

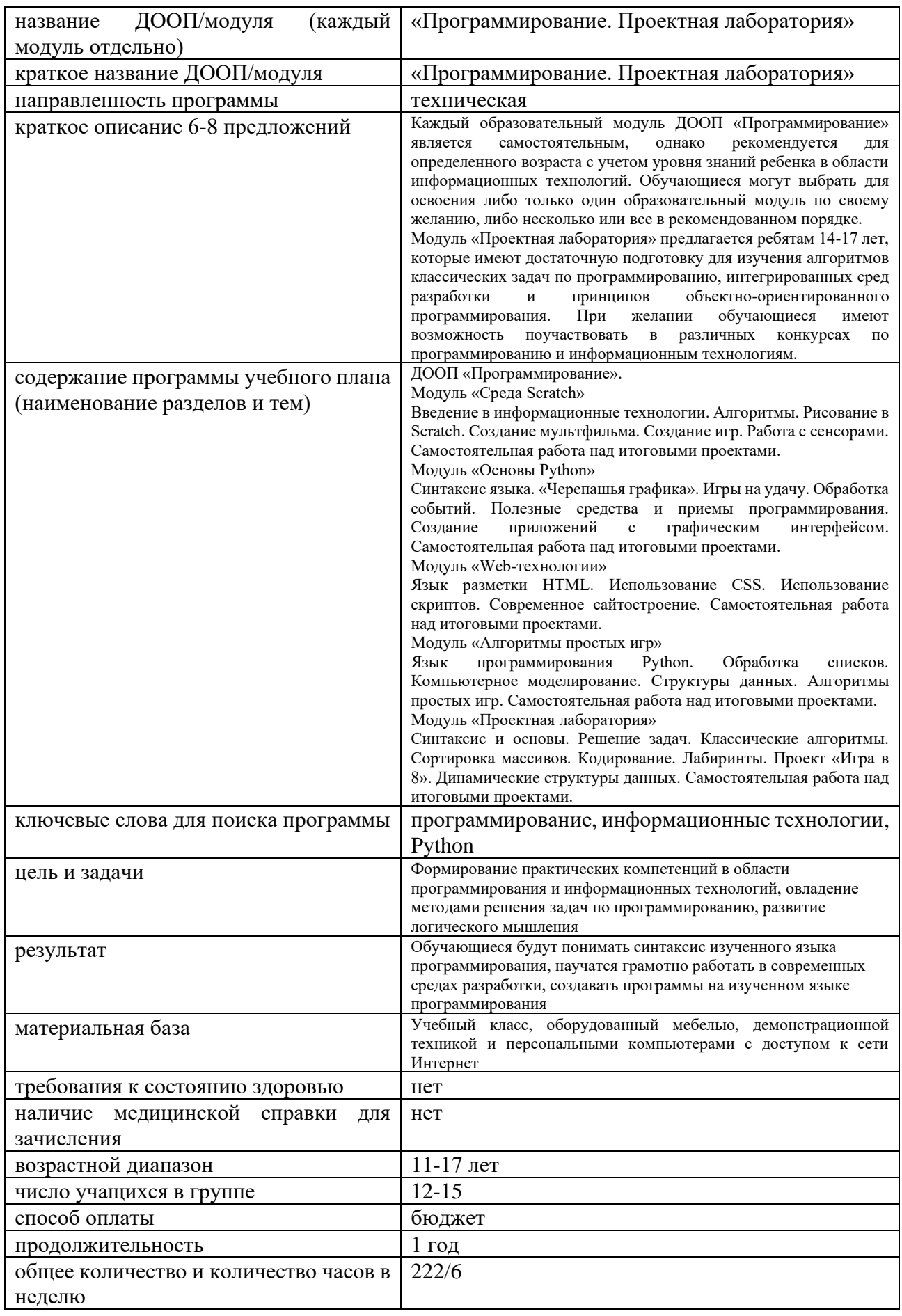

# **Приложение 3.**

# **План воспитательных мероприятий для обучающихся**

<span id="page-57-0"></span>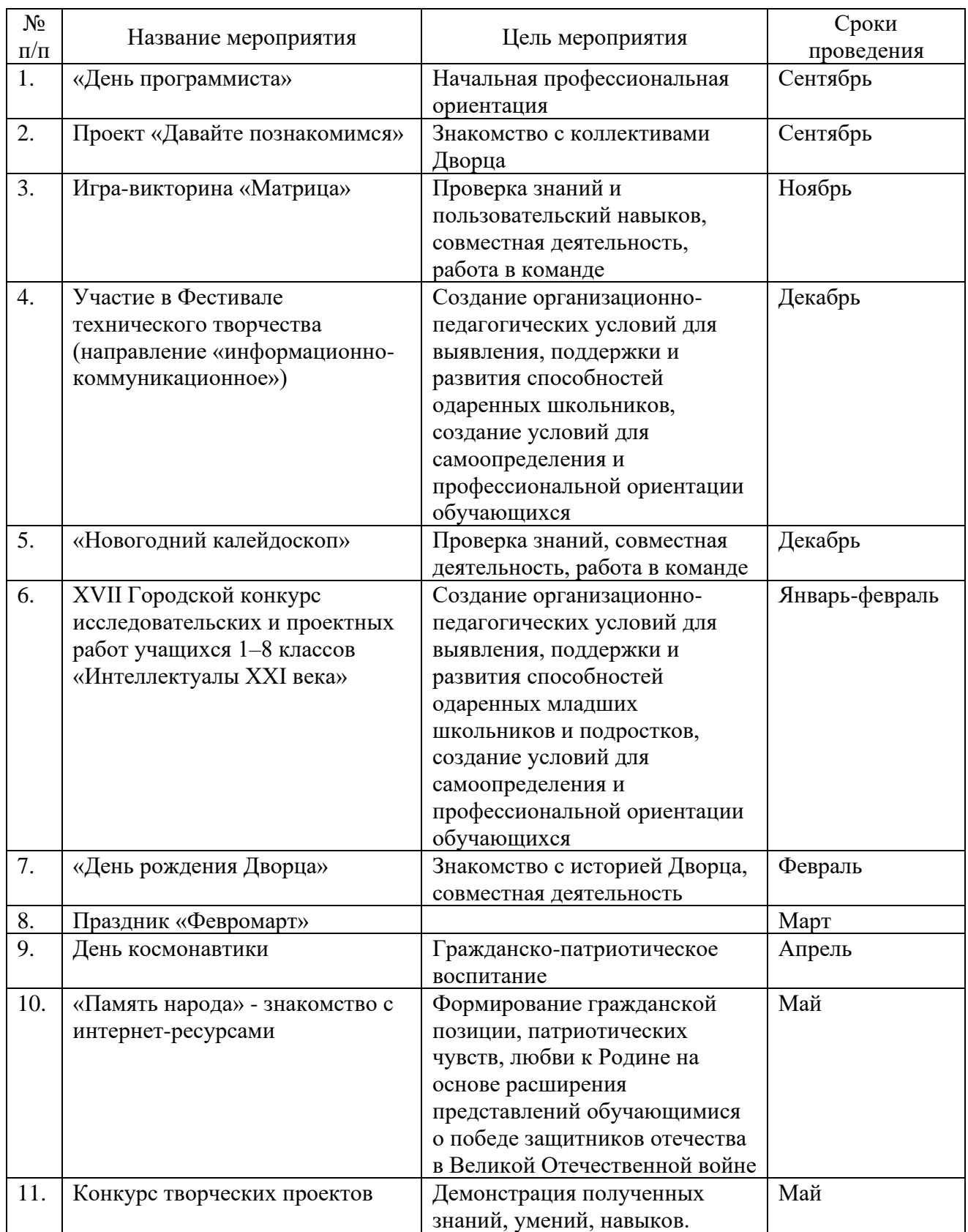

# **Контрольно-измерительные материалы**

<span id="page-58-0"></span>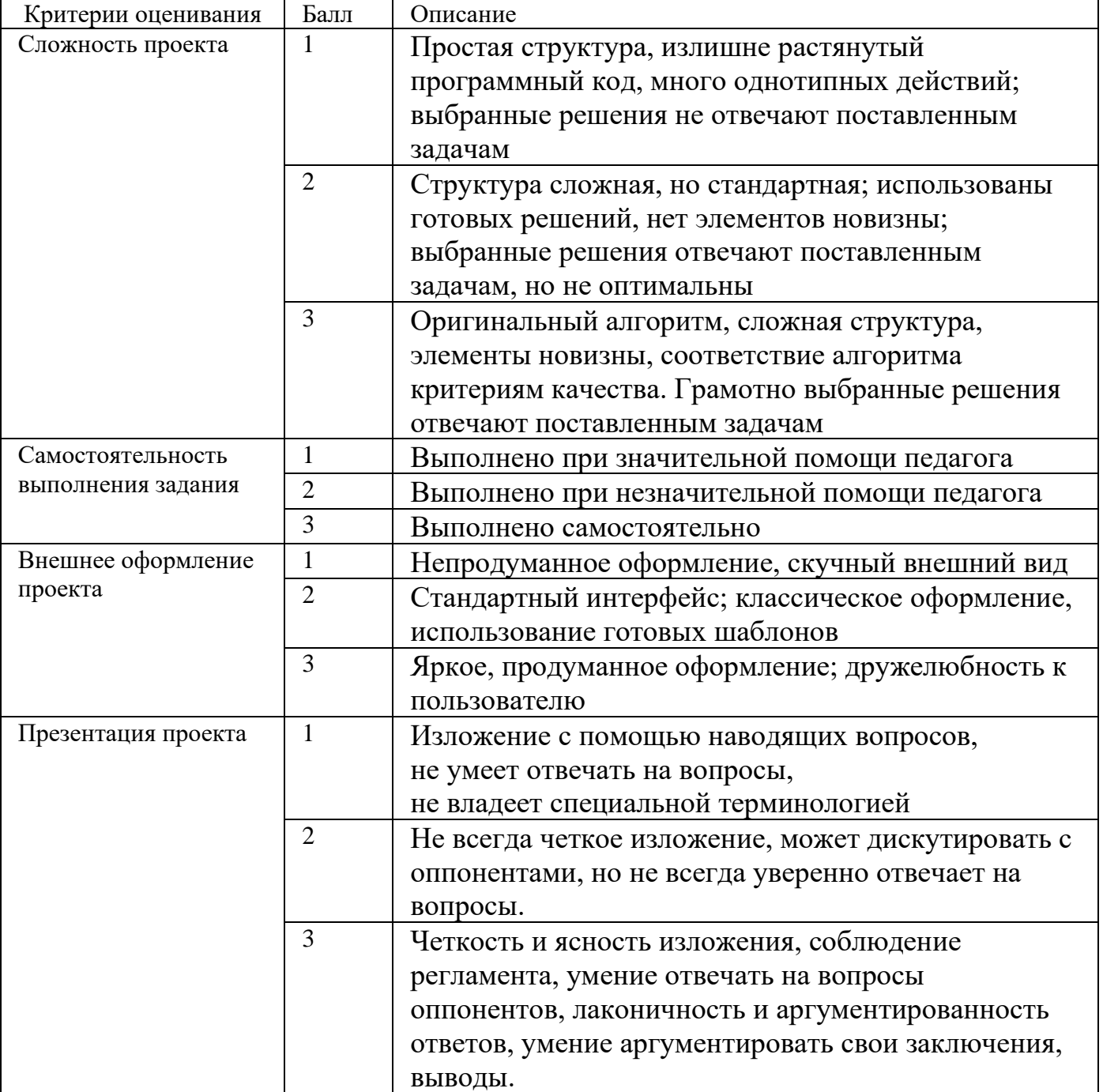

Параметры и критерии оценки защиты творческого проекта

# Форма фиксации результата: протокол

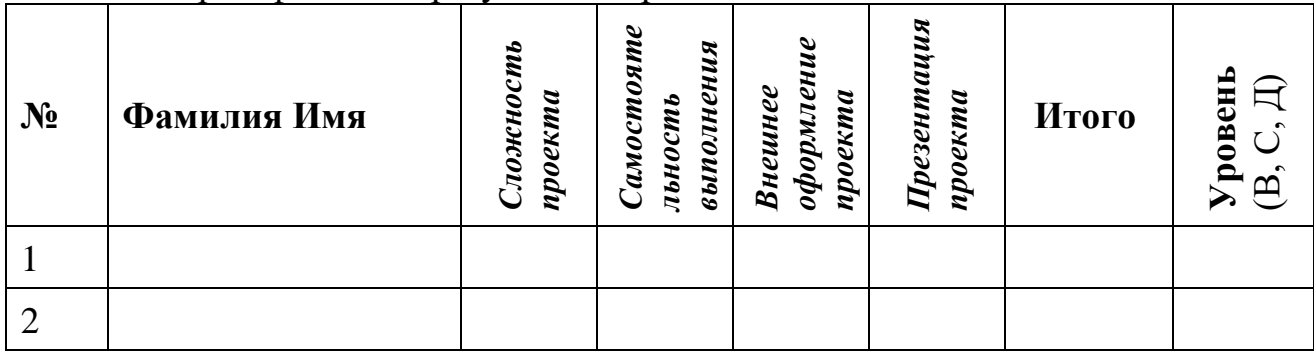

Уровень результативности обучения:

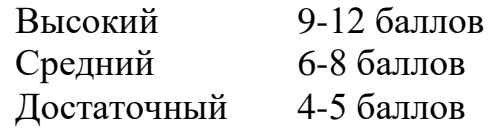